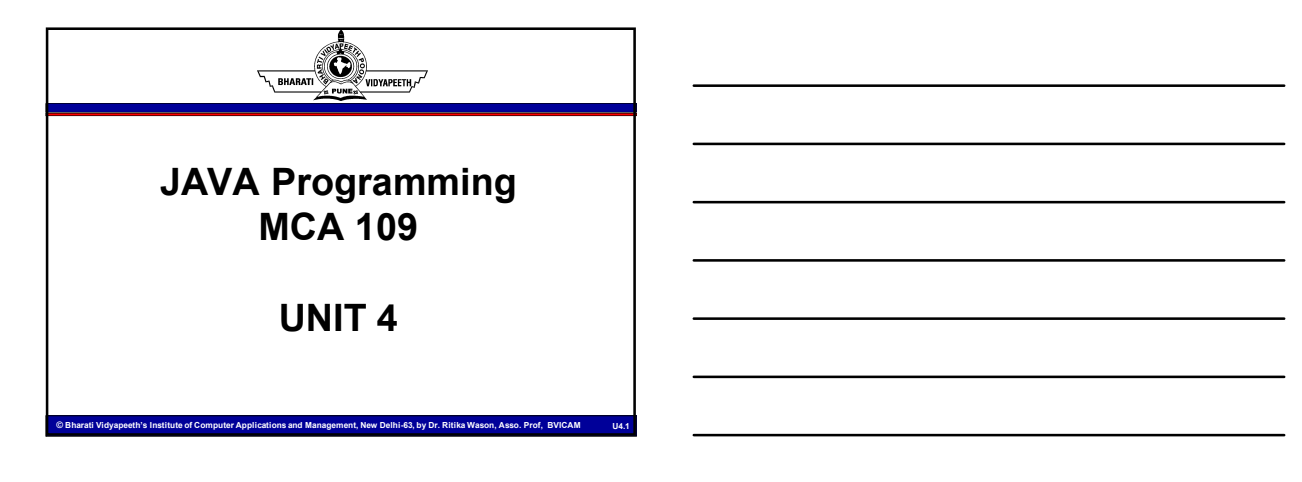

### Ó Learning Objectives • JDBC: Introduction to DBMS & RDBMS, DBC API, JDBC Application Architecture, Obtaining a Connection, JDBC Models: Two Tier and Three Tier Model, Result Set, Prepared Statement, Callable Statement. Java 8 Concepts: Default and Functional Interfaces, Lambda Expression, Java stream API and Pipelines, Try • RMI (Remote Method Invocation): Introduction, Steps in creating a Remote Object, Generating Stub & Skeleton, RMI Architecture, RMI packages.

ter Applications and Management, New Delhi-63, by Dr. Ritika Wason, Asso. Prof, BVICAM

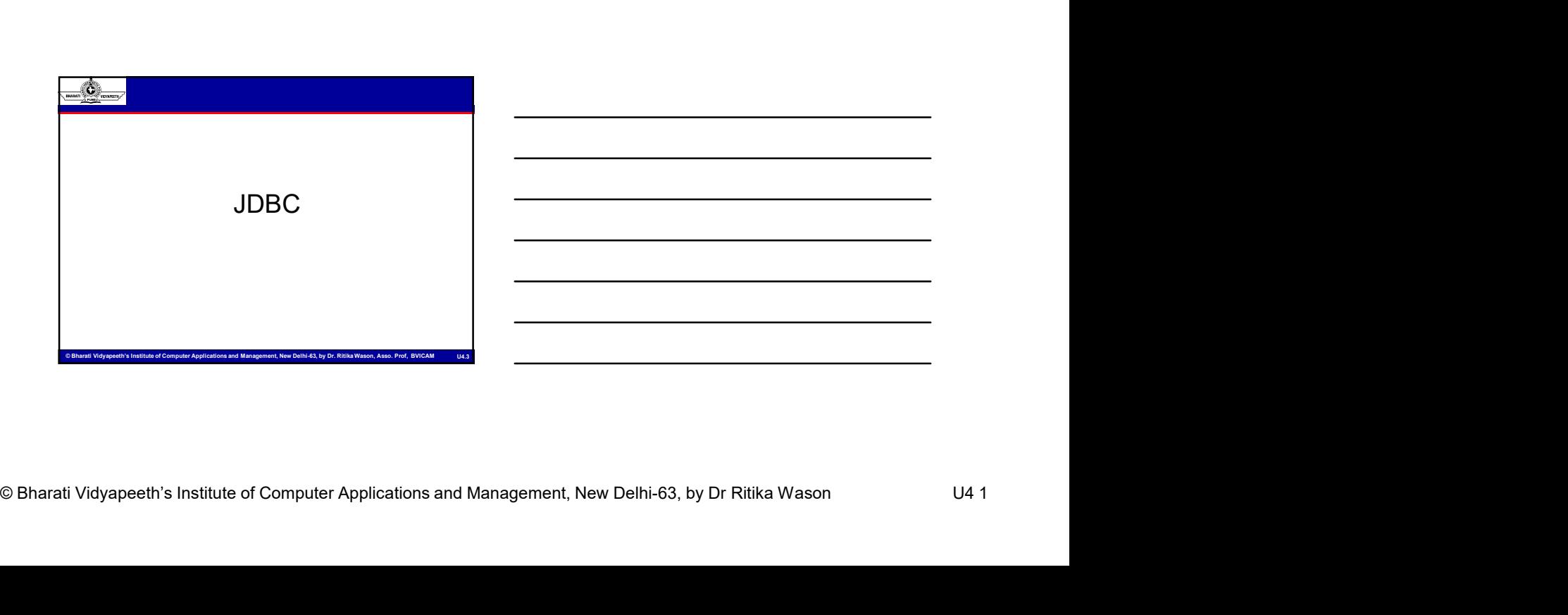

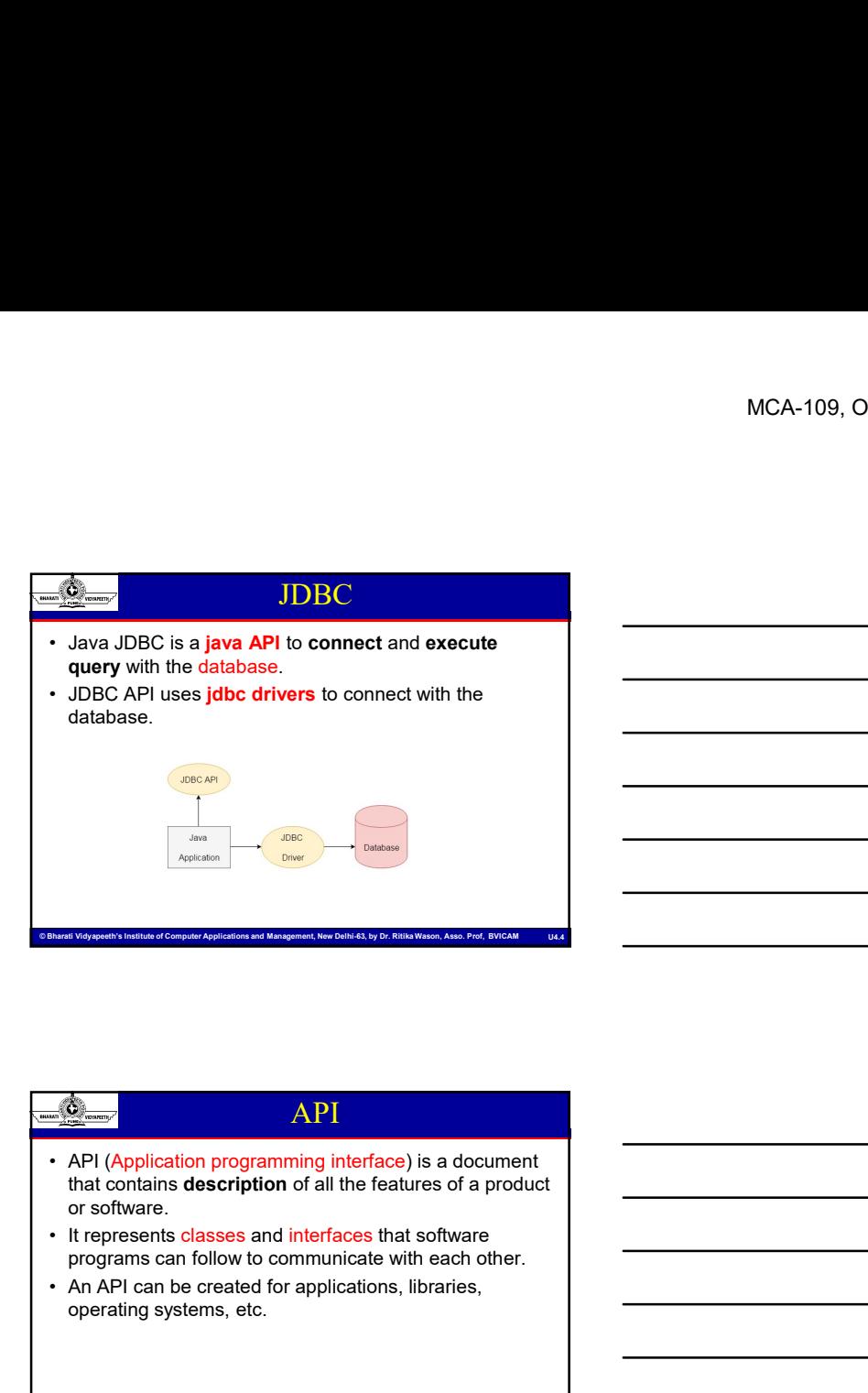

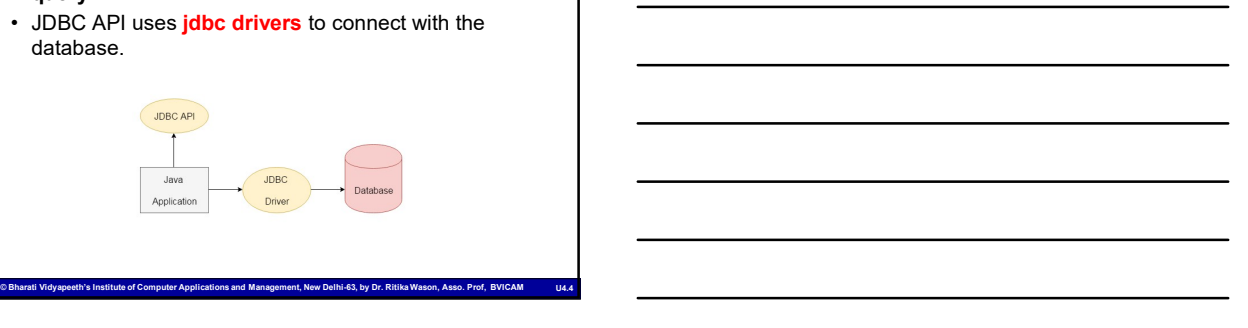

# API that contains description of all the features of a product or software. programs can follow to communicate with each other. • An API<br>
• An Applies and the diabase.<br>
• An API can be created for application of all the diabase.<br>
• An API (Application program in the property applies)<br>
• API (Application program in the first of a group of all the f operating systems, etc. **Example 18 API**<br>
• API (Application programming interface) is a document<br>
that contains description of all the features of a product<br>
• It represents classes and interfaces that software<br> **Programs can follow to communica • But, ODBC**<br>
• API (Application programming interface) is a document that contains description of all the features of a product<br>
• or software.<br>
• It represents classes and interfaces that software<br>
• In API can be crea

# G Bharati Vidyapeeth's Institute of Computer Applications and Management, New Delhi-63, by Dr Ritika Wason Distance Of Bharati Vidyapeeth's Institute of Computer Applications and Management, New Delhi-63, by Dr Ritika Wa Need for JDBC connect and execute query with the database. language (i.e. platform dependent and insecure). • API (Application programming interface) is a document<br>or software.<br>The represents classes and interfaces that software.<br>
• It represents classes and interfaces that software<br>
• An API can be created for applications, lib that uses JDBC drivers (written in Java language).

ent, New Delhi-63, by Dr. Ritika Wason, Asso. Prof, BVICAM

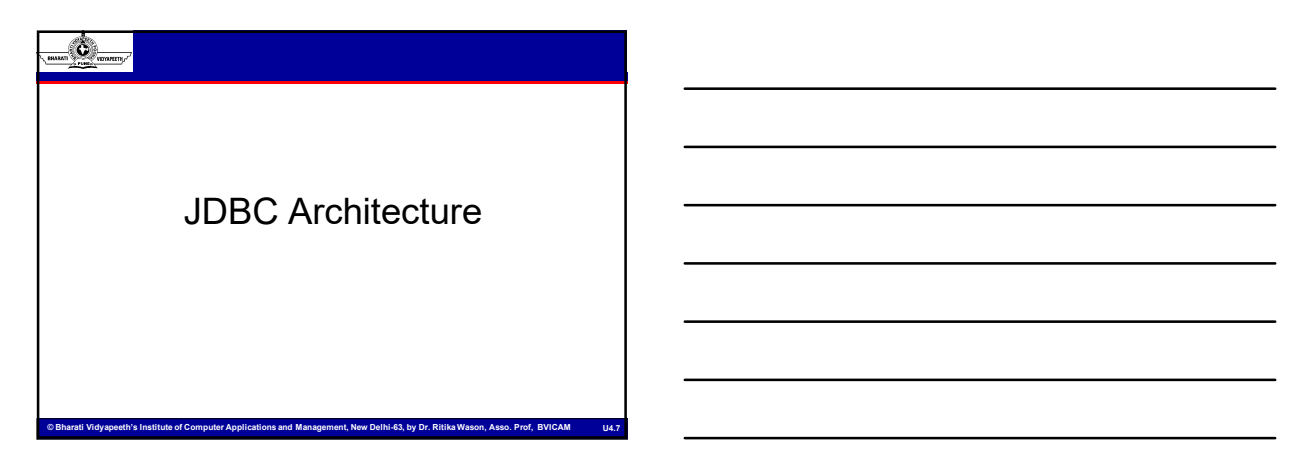

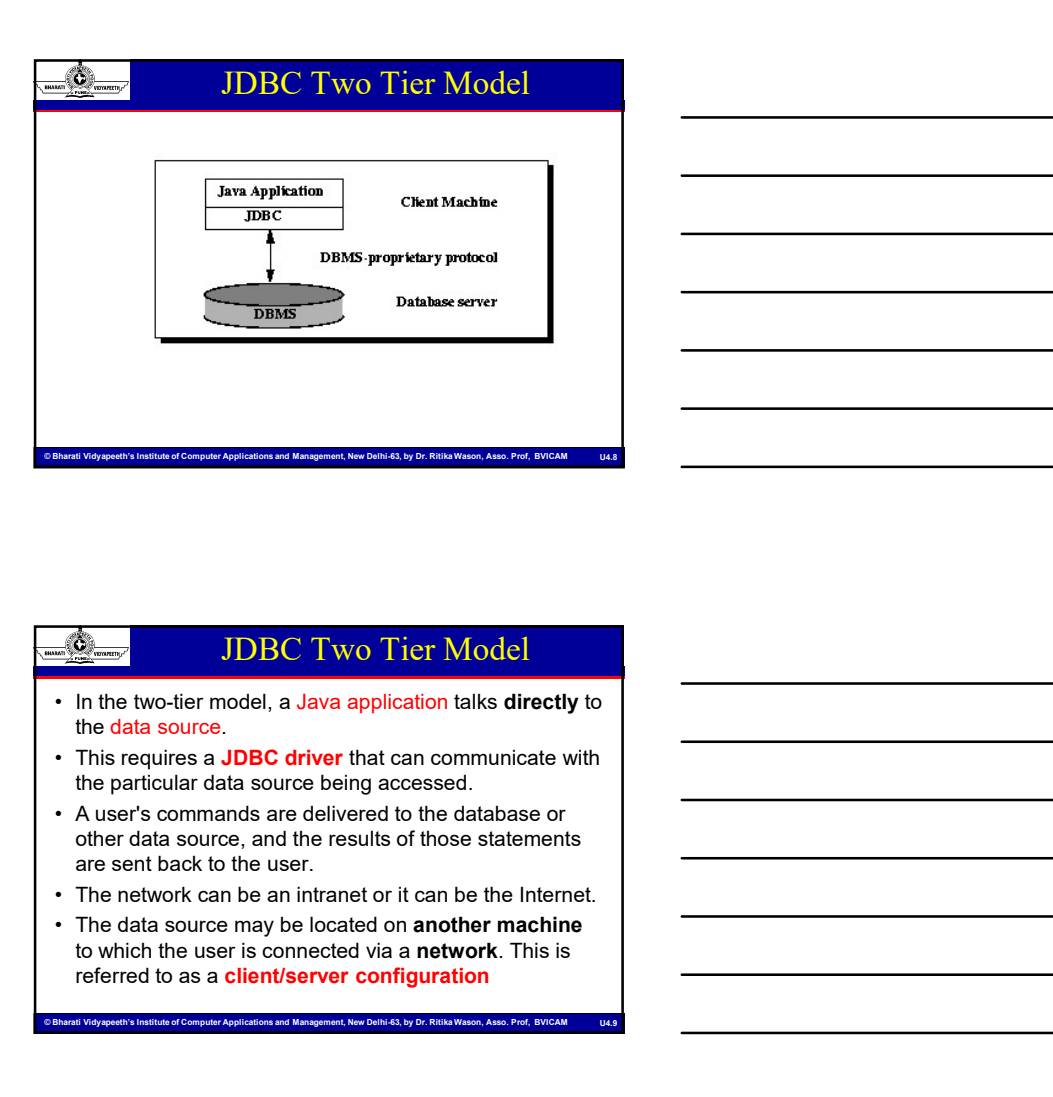

# JDBC Two Tier Model

- 
- the particular data source being accessed.
- Computer Institute of Computer Applications and Management, New Delhi-63, by Dr Ritika Wason Characti Vidyapeeth's Institute of Computer Applications and Management, New Delhi-63, by Dr Ritika Wason Of Bharati Vidyapeeth' other data source, and the results of those statements are sent back to the user.
	-
	- to which the user is connected via a network. This is referred to as a client/server configuration

end Management, New Delhi-63, by Dr. Ritika W

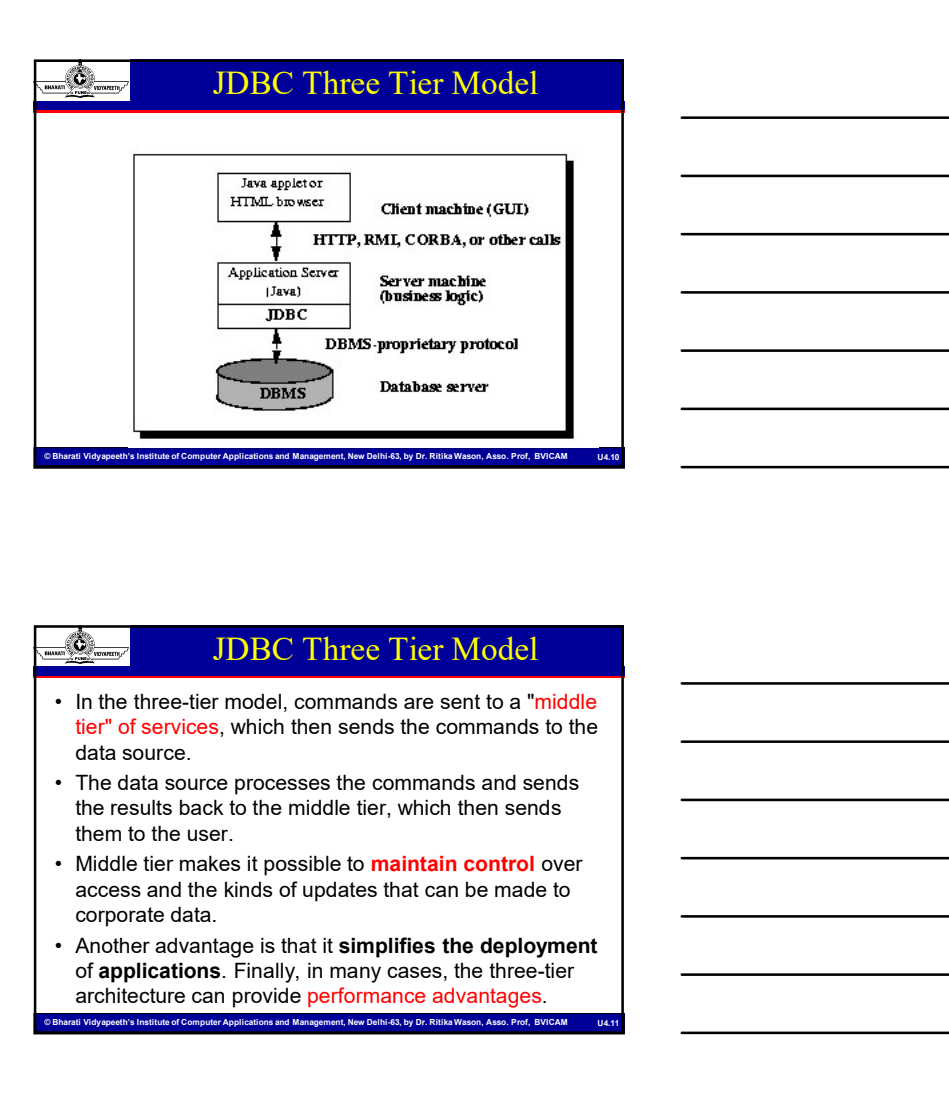

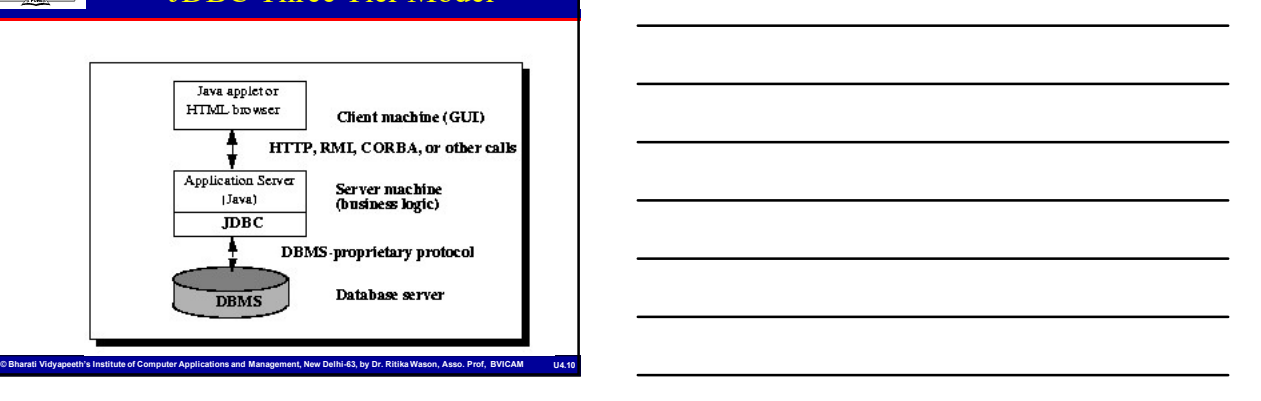

# JDBC Three Tier Model

- tier" of services, which then sends the commands to the data source.
- the results back to the middle tier, which then sends them to the user.
- corporate data.
- .<br>N's Institute of Computer Applications and Management, New Delhi-63, by Dr. Ritika Wason, Asso. Prof, BVICAM ا of applications. Finally, in many cases, the three-tier architecture can provide performance advantages. ■ JDBC Three Tier Model<br>
• In the three-tier model, commands are sent to a "middle<br>
tier" of services, which then sends the commands to the<br>
• The data source processes the commands and sends<br>
the results back to the m • The three-lier model, commands are sent to a "middle tier" of services, which then sends the commands of the cases of a source.<br>
• The data source.<br>
• The data source sensus the commands and sends<br>
the results lack to

# JDBC Drivers

- java application to interact with the database.
- - JDBC-ODBC bridge driver
	- Native-API driver (partially java driver)
	- Network Protocol driver (fully java driver)
	- $\checkmark$ Thin driver (fully java driver)

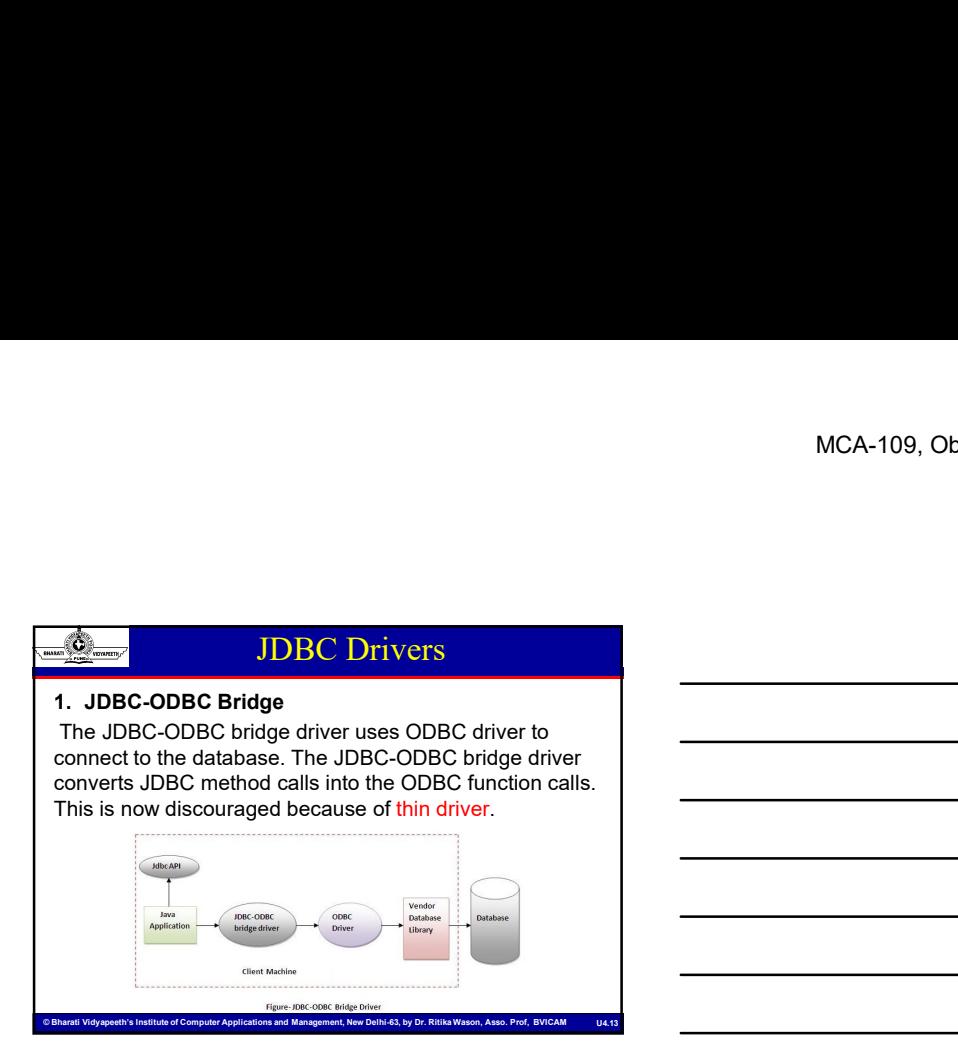

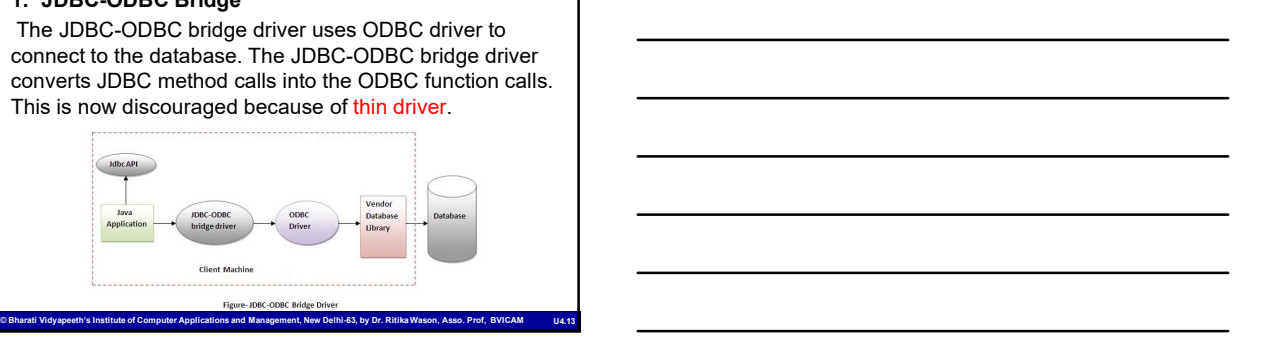

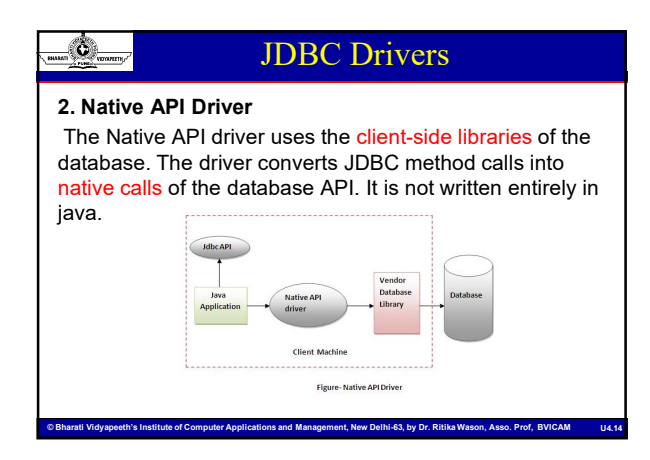

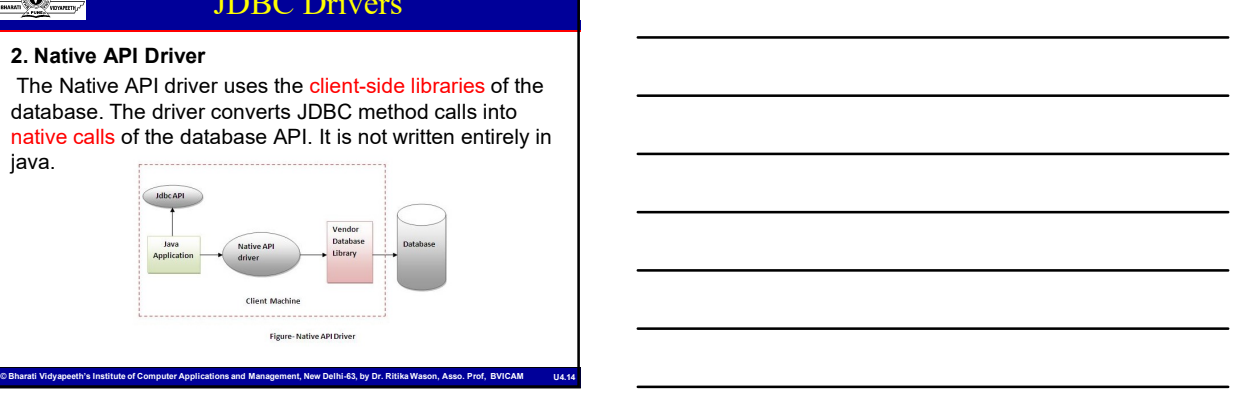

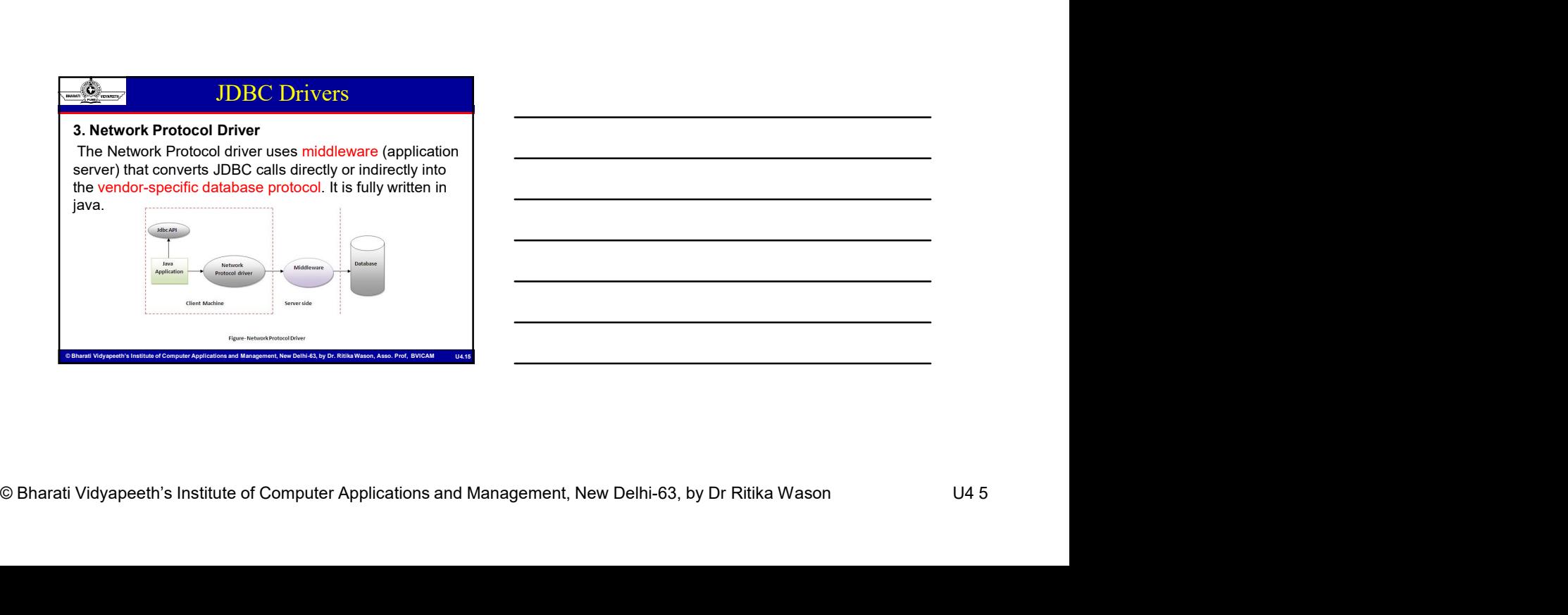

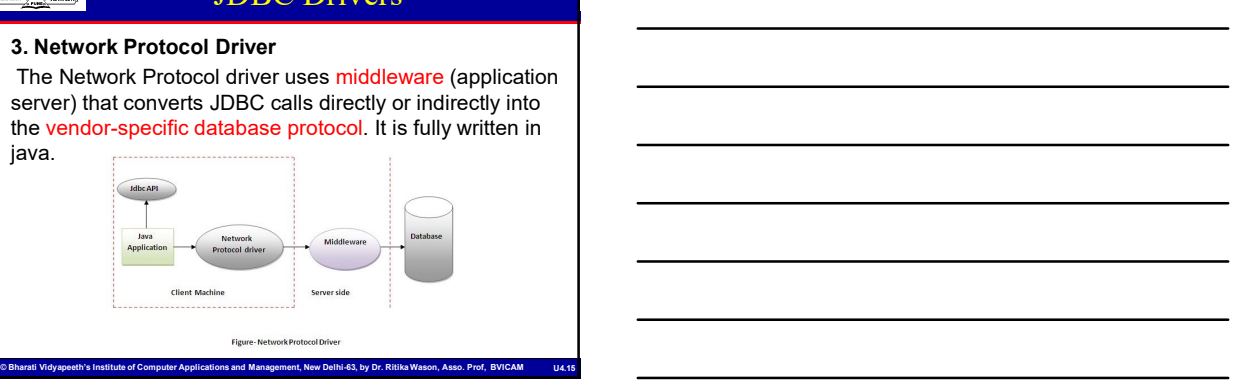

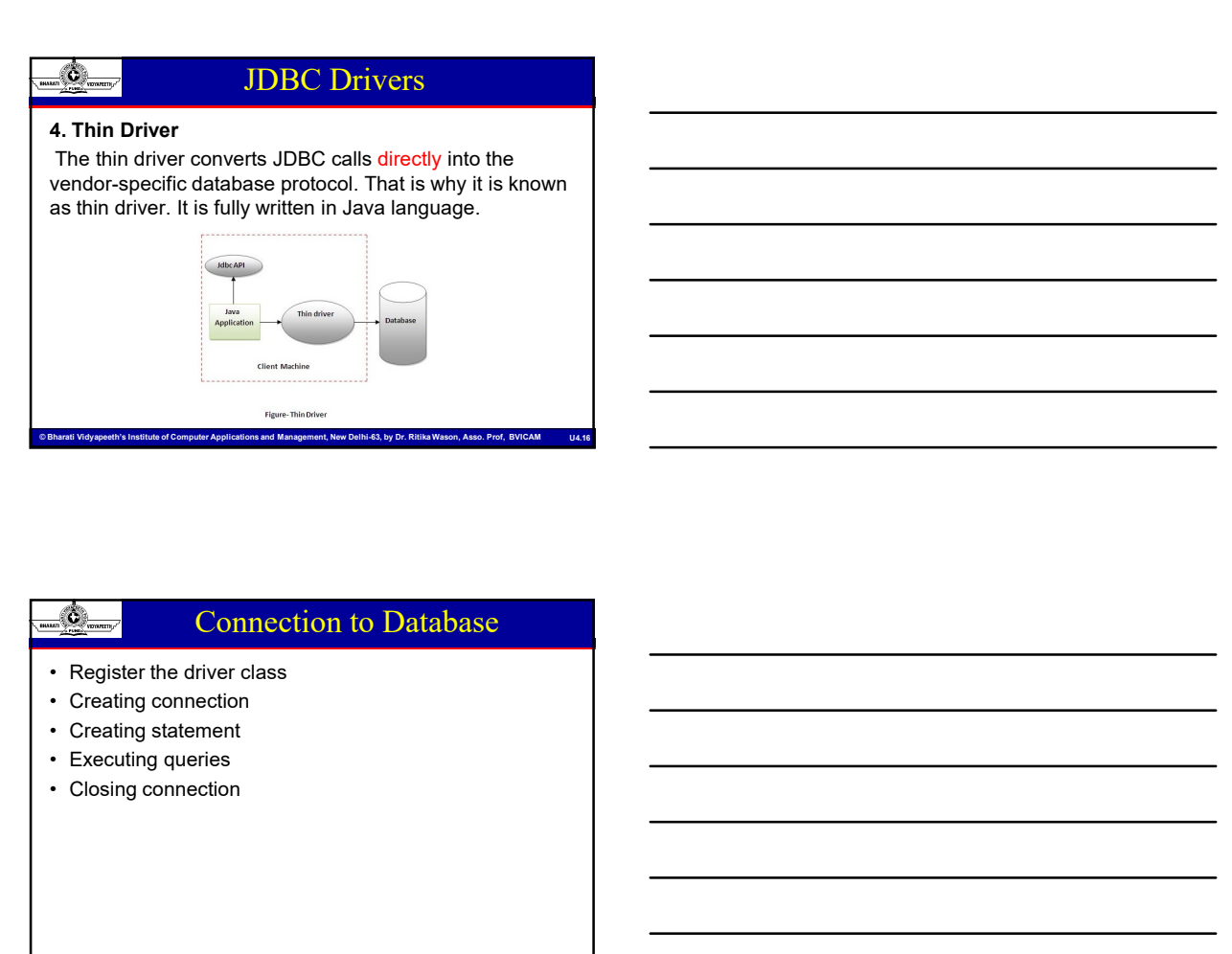

# Connection to Database

- 
- 
- 
- 
- 

# DriverManager Class

- user and drivers.
- Computer Chinage Class<br>
The DivierManager class acts as a number and advance and<br>
the temperature of the dirivers frame are available and<br>
handles establishing a connection between a database<br>
and the appropriate diviver. • The DriverManager class acts as an interface between the driver class and the end of the driver Manager class and the propriate discover and the end of the drivers has an interface between the propriate of the drivers ha • It egister the driver class<br>• Creating connection<br>• Creating statement<br>• Executing queries<br>• Closing connection<br>• It is equivalent in the driver of the driver of the driver of the driver<br>**Example of the driver of the dri** handles establishing a connection between a database and the appropriate driver. • Register the corrections<br>• Creating connection<br>• Creating statement<br>• Closing connection<br>• Closing connection<br>• Closing connection<br>• Closing connection<br>• Closing connection<br>• Closing connection<br>• Closing connection<br>• Clo
	- classes that have registered themselves by calling the method DriverManager.registerDriver().

© Bharati Vidyapeeth's Institute of Computer Applications and Management, New Delhi-63, by Dr. Ritika Wason, Asso. Prof, BVICAM U4.17

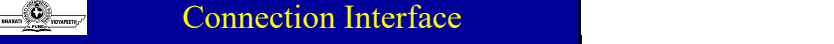

- 
- MCA-109, O<br>
 A Connection is the session between java application<br>
 A Connection is the session between java application<br>
and database.<br>
 The Connection interface is a factory of Statement,<br>
 Channection can be used **Example 19 Connection Interface**<br>
• **Connection is the session between java application**<br>
• A Connection interface is a factory of Statement,<br> **PreparedStatement, and DatabaseMetaData** i.e. object<br> **Statement and Database** PreparedStatement, and DatabaseMetaData i.e. object of Connection can be used to get the object of Statement and DatabaseMetaData. • Connection Interface<br>• A Connection is the session between java application<br>and database.<br>• The Connection interface is a factory of Statement,<br>PreparedStatement, and DatabaseMetaData i.e. object<br>of Connection can be use • Connection Interface<br>• A Connection is the session between java application<br>• The Connection interface is a factory of Statement,<br>**PreparedStatement, and DatabaseMetaData** i.e. object<br>• Statement and DatabaseMetaData.<br>• For a Connection Interface<br>
• A Connection is the session between java application<br>
• The Connection interface is a factory of Statement.<br>
• The Connection interface is a factory of Statement<br>
of Connection and BushaseMet
- transaction management like commit(), rollback() etc.

## Statement Interface

© Bharati Vidyapeeth's Institute of Computer Applications and Management, New Delhi-63, by Dr. Ritika Wason, Asso. Prof, BVICAM U4.19

- queries with the database. • Statement Interface<br>• The Statement interface provides methods to execute<br>• The statement interface is a factory of ResultSet i.e. it<br>provides factory method to get the object of ResultSet<br>• Provides factory method to ge • Initially, cursor points to before the first row.<br>
• The Statement interface provides methods to execute<br>
• The statement interface is a factory of ResultSet i.e. it<br>
• provides factory method to get the object of Result
- provides factory method to get the object of ResultSet.

# ResultSet Interface

row of a table.

hi-63, by Dr. Ritika Wason, Asso. Prof, BVICAM

# PreparedStatement Interface

- MCA-109, Object Ori<br>• The PreparedStatement interface is a sub-interface<br>• The PreparedStatement interface is a sub-interface of<br>• It is used to execute parameterized query.<br>• Let's see the example of parameterized query Statement. • It is used to execute parameterized query.<br>• The PreparedStatement interface is a sub-interface of Statement.<br>• Let's see the example of parameterized query:<br>• Let's see the example of parameterized query:<br>• S MCA-109, Object Oriented Programming<br>
Expressed Statement Interface<br>
PreparedStatement interface<br>
used to execute parameterized query:<br>
see the example of parameterized query:<br>
String sql="insert into emp values(?,?,?)";<br>
- 
- 

# CallableStatement Interface

© Bharati Vidyapeeth's Institute of Computer Applications and Management, New Delhi-63, by Dr. Ritika Wason, Asso. Prof, BVICAM U4.22

- 
- CallableStatement Interface<br>
 The PreparedStatement interface is a sub-interface of<br>
 Its used to execute parameterized query.<br>
 Lets see the example of parameterized query.<br>
 String sql="insert into emp values(?.?.? of stored procedures and functions that will make the performance better because these are precompiled.
- procedures and functions.<br>
 The PreparedStatement interface is a sub-interface of statement.<br>
 It is used to execute parameterized query.<br>
 Cstring sql="insert into emp values(?.?.?)".<br>
 Cstring sql="insert into emp va • Subsetterment interaction of the same of the same of the same of the same of the example of parameterized query.<br>
• Let's see the example of parameterized query.<br>
• String sql="insert into emp values(?,?,?)";<br>
• String s based on the date of birth, you may create a function that receives date as the input and returns age of the employee as the output.

ons and Management, New Delhi-63, by Dr. Ritika Wason, Asso. Prof, BV

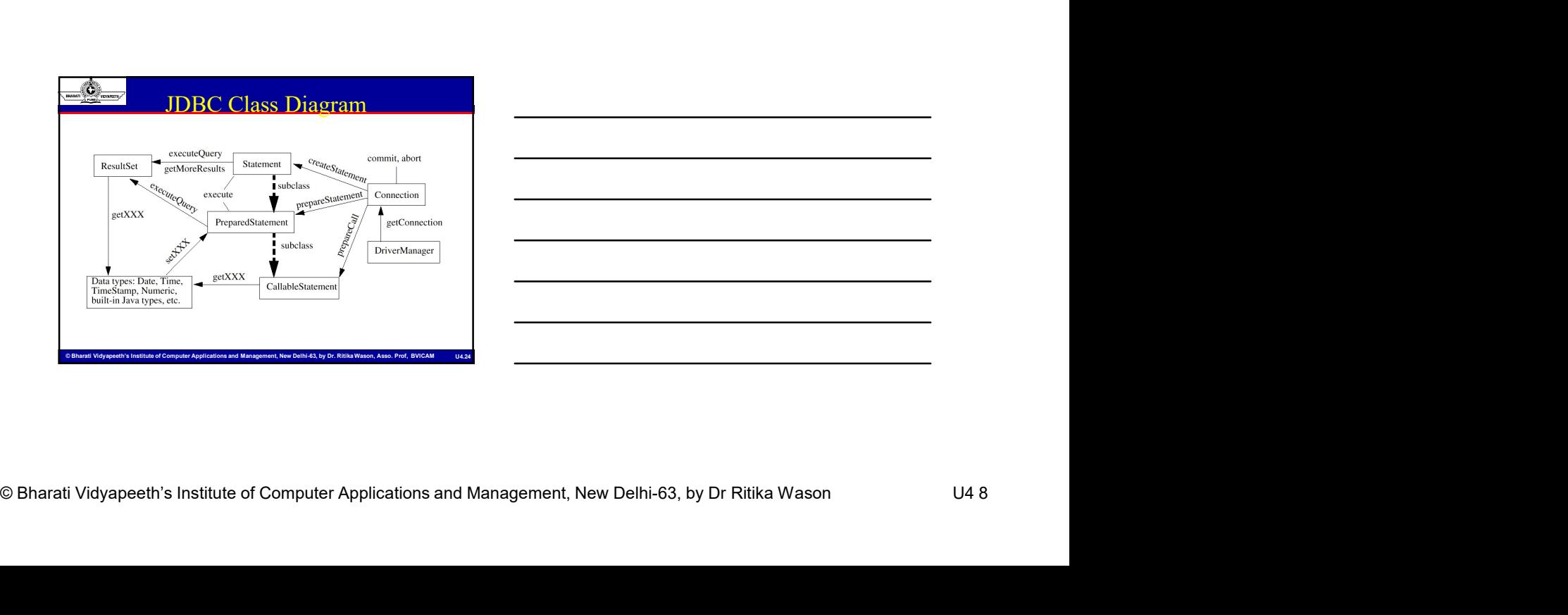

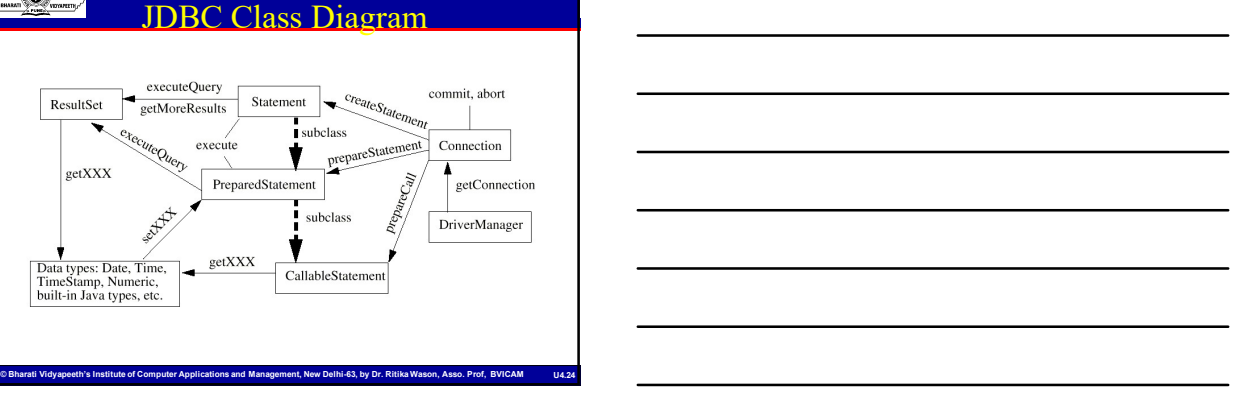

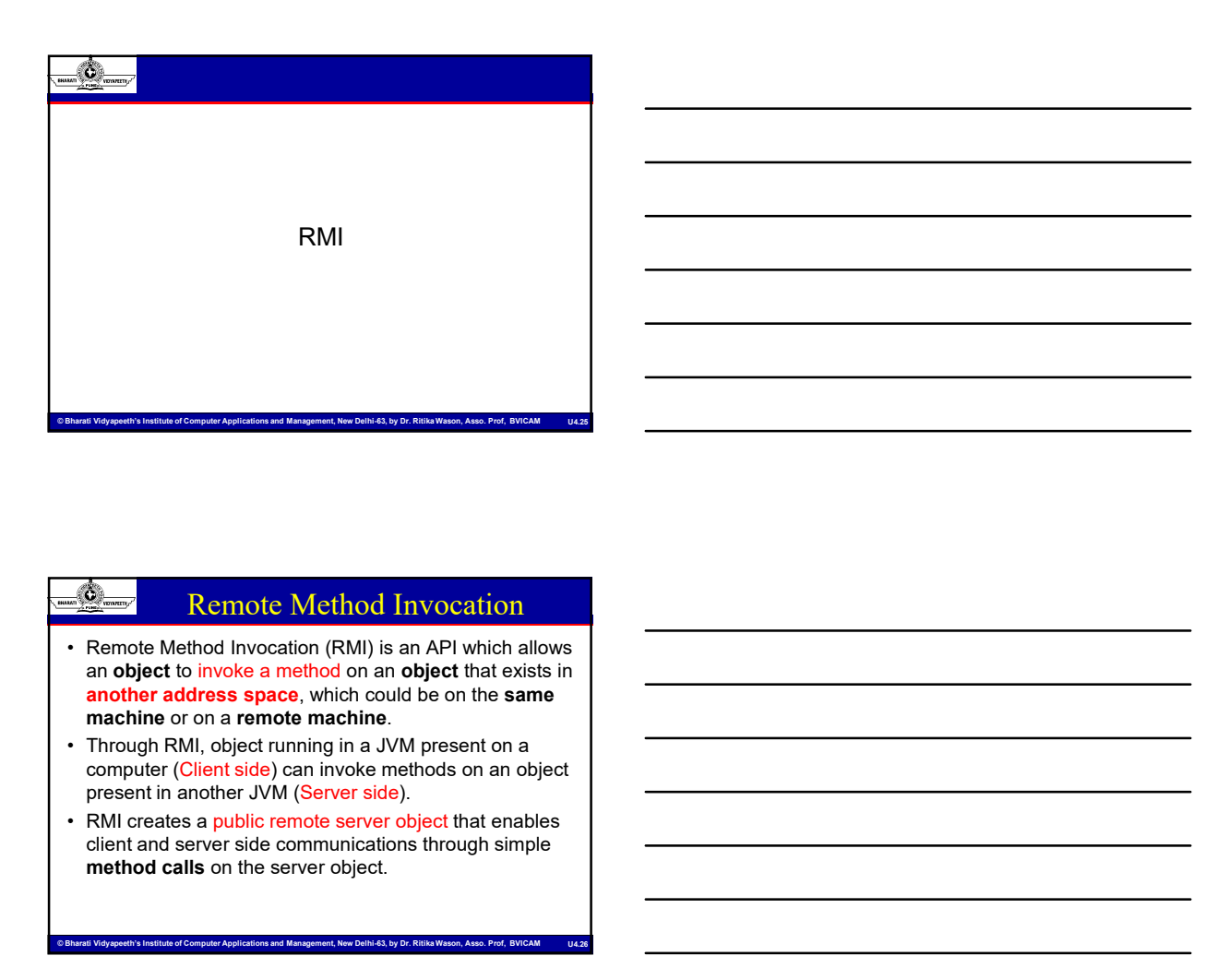

## Remote Method Invocation

- 
- computer (Client side) can invoke methods on an object
- present in another JVM (Server side).<br>• RMI creates a public remote server object that enables client and server side communications through simple method calls on the server object.

© Bharati Vidyapeeth's Institute of Computer Applications and Management, New Delhi-63, by Dr. Ritika Wason, Asso. Prof, BVICAM U4.26

# Working of R.V.II<br>
The communication between ellent and sever is handle<br>
dby using two intermediate objects:<br>
CStub object (on server side).<br>
CStub object (on server side).<br>
The computer applications and Management, New De ■ © Bharati Vidyapeeth's Institute of Computer Applications and Management, New Delhi-63, by Dr. Risks Wason, Asso. Prof, BVCAM U4.27<br>
Bibliot Vidyapeeth's Institute of Computer Applications and Management, New Delhi-63, **• Remote Method Invocation**<br>
• Remote Mehod Invocation (RM) is an API which allows a<br> **an object** to invoke a method on an object that oxists in<br> **anchine cross space, which could be on the same<br>
method cost a property c** Remote Method Invocation<br>
Remote Method Invocation (RMI) is an API which allows<br>an object to invoke a method on an object that exists in<br>
another address space, which could be on the same<br>
machine of a state of collier co For Kellin (ONCHINGTON THYGRISTION) is an API which allows<br>there do movie a method on an object that exists in<br>the or con a remote machine.<br>the dot movie method could be on the same<br>pup RMI, object running in a JMM present

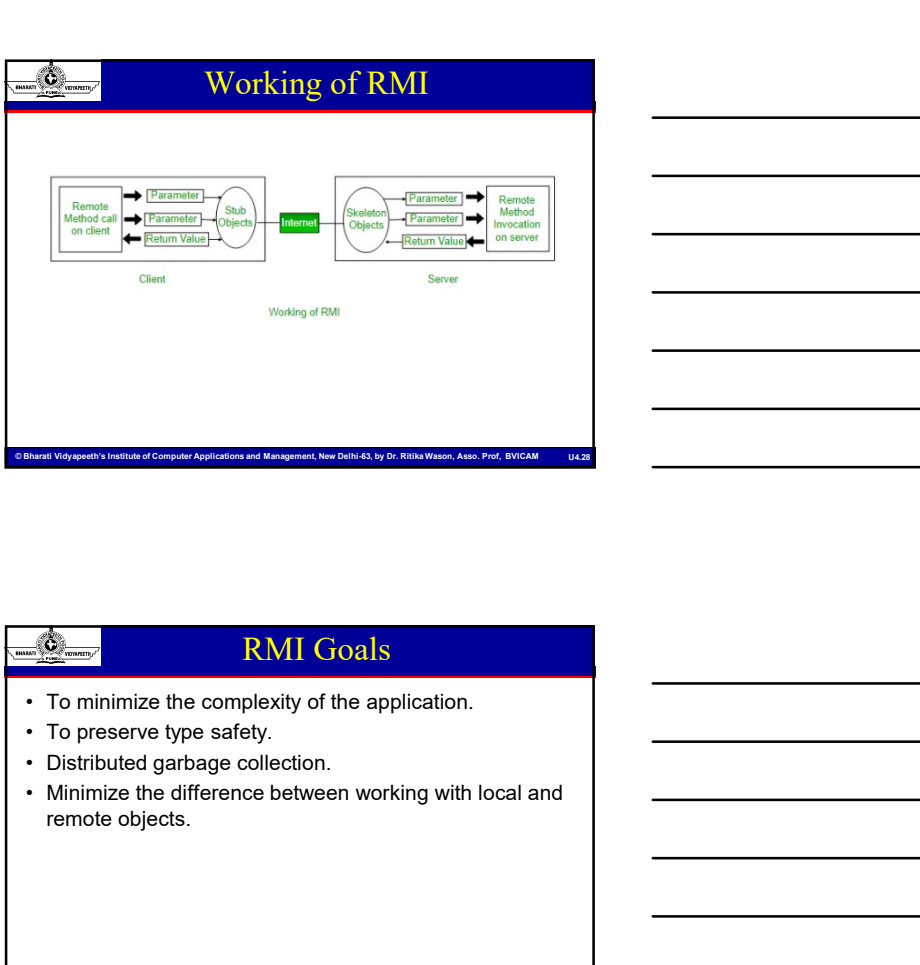

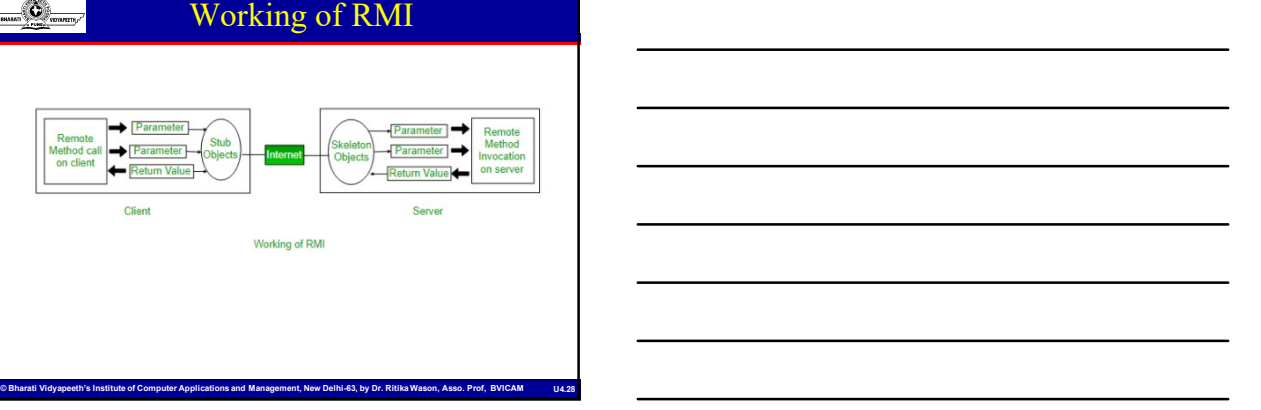

# RMI Goals remote objects.

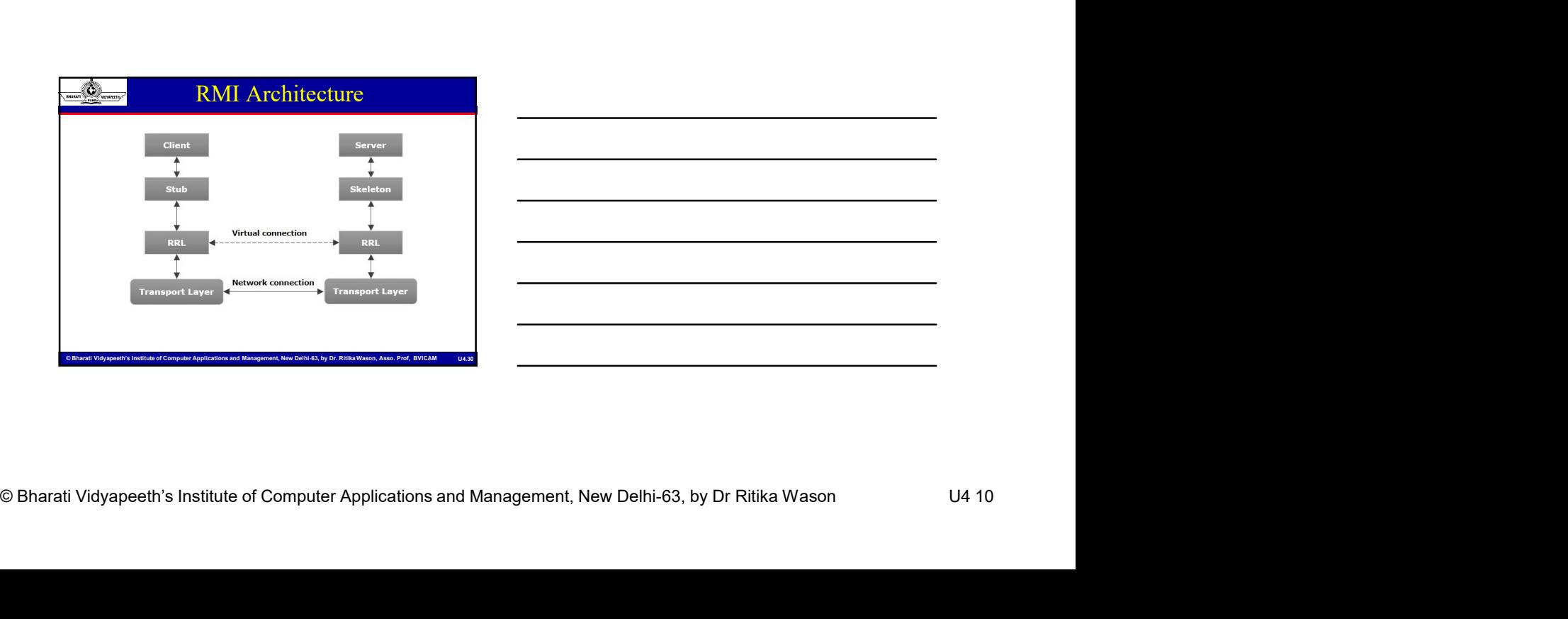

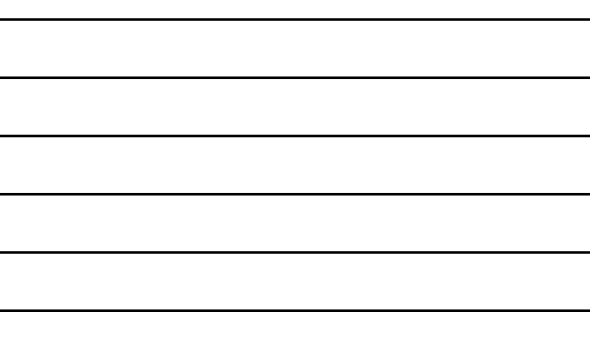

# RMI Architecture

• MCA-109, Object Oriented Programming and Java<br>• Transport Layer − This layer connects the client and the<br>• Transport Layer − This layer connection and also sets<br>• Stub − A stub is a representation (proxy) of the remote Server. It manages the existing connections<br>
Transport Layer – This layer connects the client and the<br>
up new connections<br>
expert. It manages the existing connection and also sets<br>
up new connections<br>
connection – This is MCA-109, Object Oriented Programming and Java<br>
• RMI Architecture<br>
• Transport Layer – This layer connects the client and the<br>
serve. It throughes the existing connection and also sets<br>
• Stub − A stub is a representatio **Object Oriented Programming and Java**<br> **CA-109, Object Oriented Programming and Java**<br> **CRASPOT LATES** layer Connects the client and the<br> **CRASPOT LATES** layer and the client system; it acts as a<br> **CRASPOT AND ASSES ASSES** 

MCA-109, Object Oriented Programming and Java<br>
•Skeleton Layer − This layer connects the client and the<br>
server. It manages the existing connection and also sets<br>
client programming and Java<br>
by the object at client, it r MCA-109, Object Oriented Programming and Java<br>
Since The Technic Charles with the students of the communication of the students of the communicates with the server. It manages the existing connection and also sets<br>
Up hew to the remote object. • It is the remoted by the remoted by the remoted by the remoted by  $\frac{R_{\text{max}}}{2}$ . • It is the existing connection and also sets the connection. The layer connection for the layer which will be a Manages the existence matrix and the references made by the remoted programming and Java<br>
Transport Layer - This layer connects the client and the<br>
Transport Layer is likely connections.<br>
Stub - A stub is a representation objec **• The study of the study of the study connects the client and the study connects it is also sets on the study of the client manages the existing connection and also sets**  $\frac{1}{2}$  **Stub in A stub is a representation (prox** the mean of the server. This layer and the distinct and the mean of the server. It manages the original concept<br>the server of the server. This is a representation (proxy) of the remote<br>block and server. It is in the server Francepool and also the consists of any method of the constrained the constrained the constrained the phenometric in management of a subsequent of the separation (property) and also self-<br>
Study - A subsequent of the bl Fig. It manages the existing connection to the remote that the remote of the remote connections.<br>
The remote object to the remote and the remote of the remote and the remote of the remote of the remote object to be used wi sport Layer - This layer connects the client and the<br>
the comechons.<br>
It is manages the existing connection and also sets<br>
at chent. It resides in the client system, it acts as a<br>
at chent. It resides in the client system, It imanages the existing connection and also sets<br>  $-$  A stub is a representation (proxy) of the remote<br>
at client. It resides in the client system; it acts as a<br>
sy for the dient program.<br>
the remote A stars is the object

ent, New Delhi-63, by Dr. Ritika Wa

## Stub Object

• The skeleton object that intermining that is a minimal tion block and sends this information to the server.<br>
The block consists of the remote object to be used<br>
— VAI denoting of the remote object to be used<br>
— VAI deno **Example 15**<br> **Example 16**<br> **Example 16**<br> **Example 16**<br> **Example 16**<br> **CAn identifier of the remote object to be sever.**<br> **CAn identifier of the remote object to be used<br>
<br>
<b>CAN identifier of the remote object to be used<br>** • It performs following tasks<br>
• The slub object on the client machine builds an information<br>
• The block consists of<br>
• YAn identifier of the remote object be used<br>
• **Method name which is to be invoked**<br>
• **VAn identif** Figure 10.<br>
In the object on the relief machine builds an information by the care are stable block consists of<br>
block consists of<br>
What look the real object to be used<br> **What look annow which is to be invoked**<br> **Prazmeters** stub object on the client machine builds an information of the server.<br>
Slock and sends this information to the server.<br>
An identifier of the remote object to be used<br> **Natanda name with is to be invoked**<br> **Parameters** to

# Skeleton Object

- It block and sends this information to the server.<br>
More look consists of<br>
A Method name which is to be involved<br>
C Method name which is to be involved<br>
C Metameters to the remote JVM<br>
C Parameters to the remote JVM<br>
SEC E b object to the method.
- -

© Bharati Vidyapeeth's Institute of Computer Applications and Management, New Delhi-63, by Dr. Ritika Wason, Asso. Prof, BVICAM U4.32

- Marshalling<br>
 Whenever a client invokes a method that accepts<br>
parameters on a remote object, the parameters are<br>
bundled into a message before being sent over the<br>
new ork.<br>
 In case of **primitive type**, the parameters Marshalling<br>
• Whenever a client invokes a method that accepts<br> **Example 2018**<br>
• Whenever a client invokes a method that accepts<br> **Example 2018**<br>
• In case of primitive type of primitive type or objects.<br>
• These paramete parameters on a remote object, the parameters are bundled into a message before being sent over the network. **Example 19 Marishalling**<br>
• Whenever a client invokes a method that accepts<br> **parameters** on a remote object, the parameters are<br> **burdled** into a message before being sent over the<br> **example of primitive type**, the param **Example 19 Marishalling**<br>
• Whenever a client invokes a method that accepts<br> **parameters** on a remote object, the parameters are<br> **parameters** on a remote object, the parameters are<br> **in case of primitive type** of primiti **Example 19 The parameters of the parameters of the parameters of the parameters of a remote object, the parameters are bundled into a message before being sent over the network.<br>
• These parameters may be of primitive typ**
- 
- together and a header is attached to it.
- serialized. This process is known as marshalling.

# Un-marshalling • Marshalling<br>• Whenever a client invokes a method that accepts<br>parameters on a remote object, the parameters are<br>newtown.<br>• These parameters may be of primitive type or objects.<br>• In case of primitive type, the parameters unbundled and then the required method is invoked. This process is known as **unmarshalling**. • Ruthe server side, the packed parameters are<br>
unbundled and then the required method is invoked.<br>
This process is known as unmarshalling.<br>
<br>
which all server objects<br>
which all server on which all server objects<br>
The pla are placed.<br>
• At the server side, the packed parameters are<br>
unbundled and then the required method is invoked.<br>
This process is known as unmarshalling.<br>
• Each time the server creates an object, it registers this<br>
• Each • This process is known as unimaristical terms of the completed method is invoked.<br>
This process is known as unimaristaling.<br>
• The process are placed.<br>
• To invoke a remote object, the client needs a reference as a refere

# RMI Registry

- 
- object with the RMIregistry using bind() or reBind() methods).
- 
- Computer is a namespace on which all server objects<br>
are placed.<br>
and placed.<br>
and placed with the RM tengisty<br>
object with the RM tengisty<br>
object with the RM tengisty<br>
computer Applications and Management, New Delhi-63, of that object. At that time, the client fetches the object from the registry using its bind name (using lookup() method).

© Bharati Vidyapeeth's Institute of Computer Applications and Management, New Delhi-63, by Dr. Ritika Wason, Asso. Prof, BVICAM U4.35

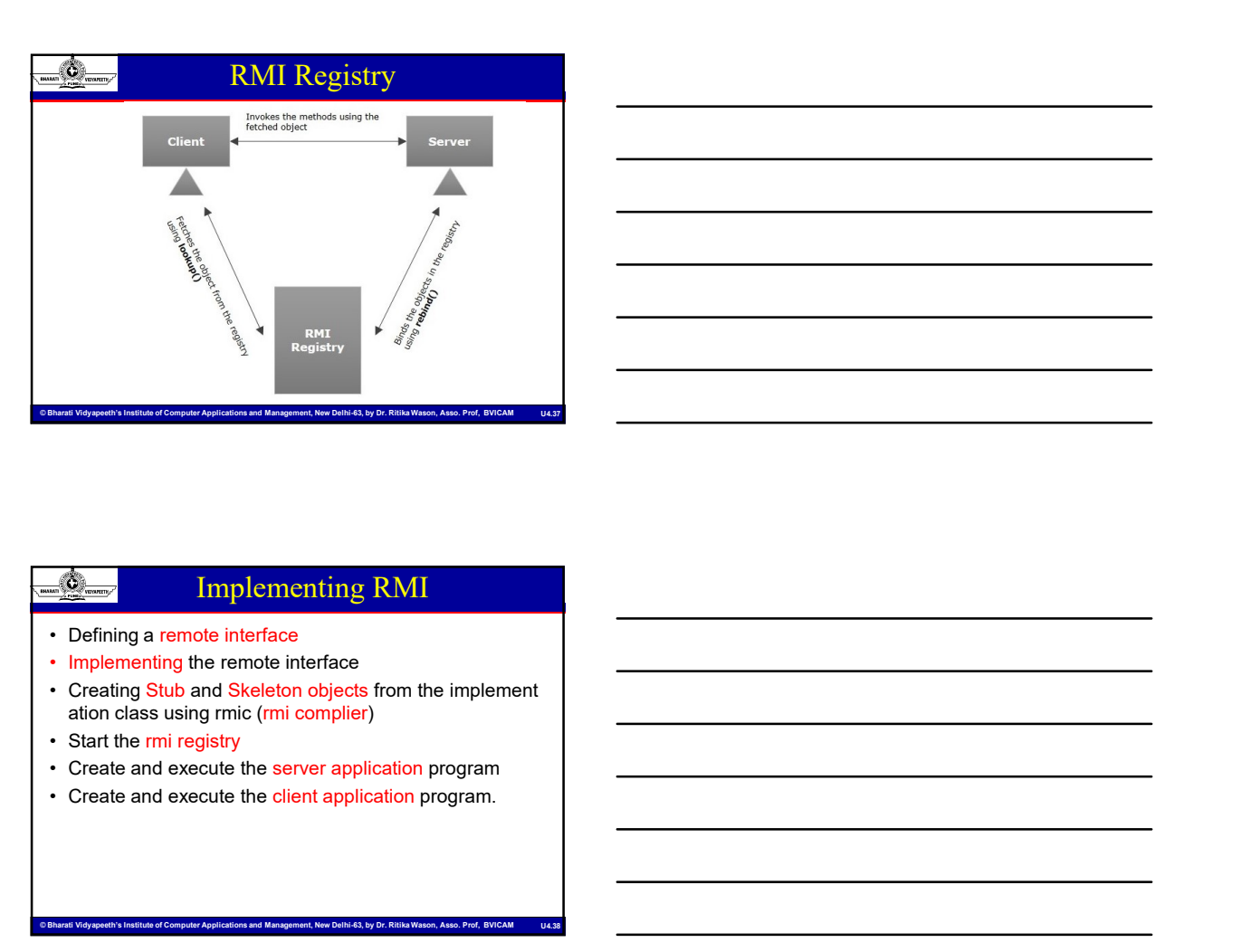

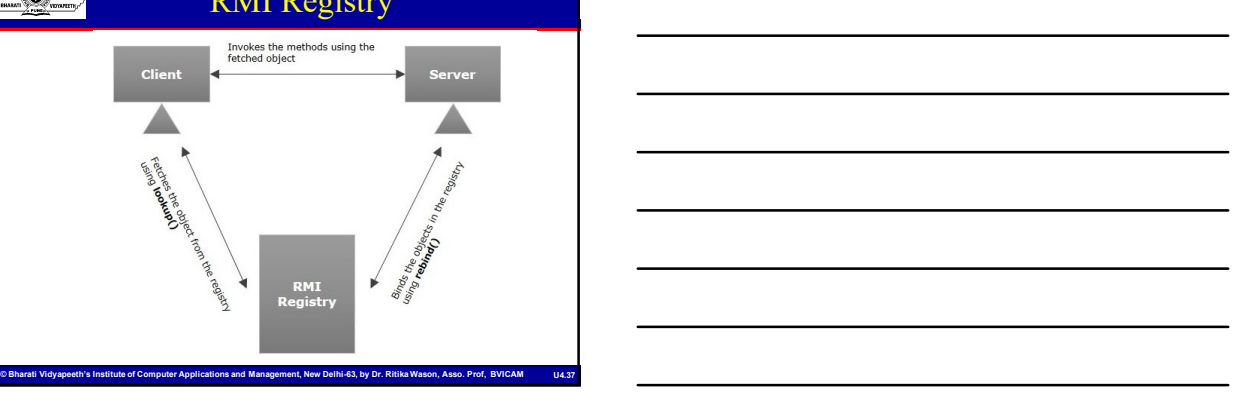

# Implementing RMI

- 
- 
- 

ons and Management, New Delhi-63, by Dr. Ritika Wason, Asso. Prof, BVICAM

- 
- 
- 

# Computer in the interface of Computer Applications and Management, New Delhi-63, by Dr Ritika Wason provide the description of the method puricipals with the interface a houde extent field throw the Remote Method within th Implementing RMI Step 1: Defining a remote interface<br>
Implementing the remote interface<br>
In implementing the remote interface<br>
a choice discussion of the choice interface<br>
Start the remin registry<br>
Start the remin registry<br>
Start the remin The first thing to do is to create an interface which will provide the description of the methods that can be invoked by remote clients. This interface should extend the Remote interface and the method prototype within the interface should throw the RemoteException.

# Implementing RMI

MCA-109, Object Oriented Programs<br>
Step 1: Defining the remote interface<br>
The first thing to do is to create an interface<br>
The first thing to do is to create an interface<br>
by remote interface should the method prototype wi The first thing to do is to create an interface which will provide the description of the methods that can be invoked by remote clients. This interface should extend the Remote interface and the method prototype within the interface should throw the RemoteException.

© Bharati Vidyapeeth's Institute of Computer Applications and Management, New Delhi-63, by Dr. Ritika Wason, Asso. Prof, BVICAM U4.40

© Bharati Vidyapeeth's Institute of Computer Applications and Management, New Delhi-63, by Dr. Ritika Wason, Asso. Prof, BVICAM U4.41

# Implementing RMI

Step 1: Defining the remote interface<br>
Step 1: Defining the constant interface which will<br>
provide the description of the methods that can be invoked<br>
by remote density in interface should solend the<br>
Remote interface shou • The next step is to implement the particle of the particle of the particle and the methods that can be invoked<br>by remote clients. This interface should axten a be invoked<br>by remote clients. This interface should throw th implement the remote interface, the class should extend<br>to UnicastRemoteObject class of java.rmi package. to the control of the control of the control of the state of the state of the state of the state of the state of the state of the state of the state of the control of the can be involved remote distance and the method prot Also, a default constructor needs to be created to throw<br>the java.rmi.RemoteException from its parent **the particular control interface which will**<br>the fits thing to do is to create an interface which will<br>owner the description of the methods hall can be involved<br>menon interface and the method production from its parent of constructor in class.

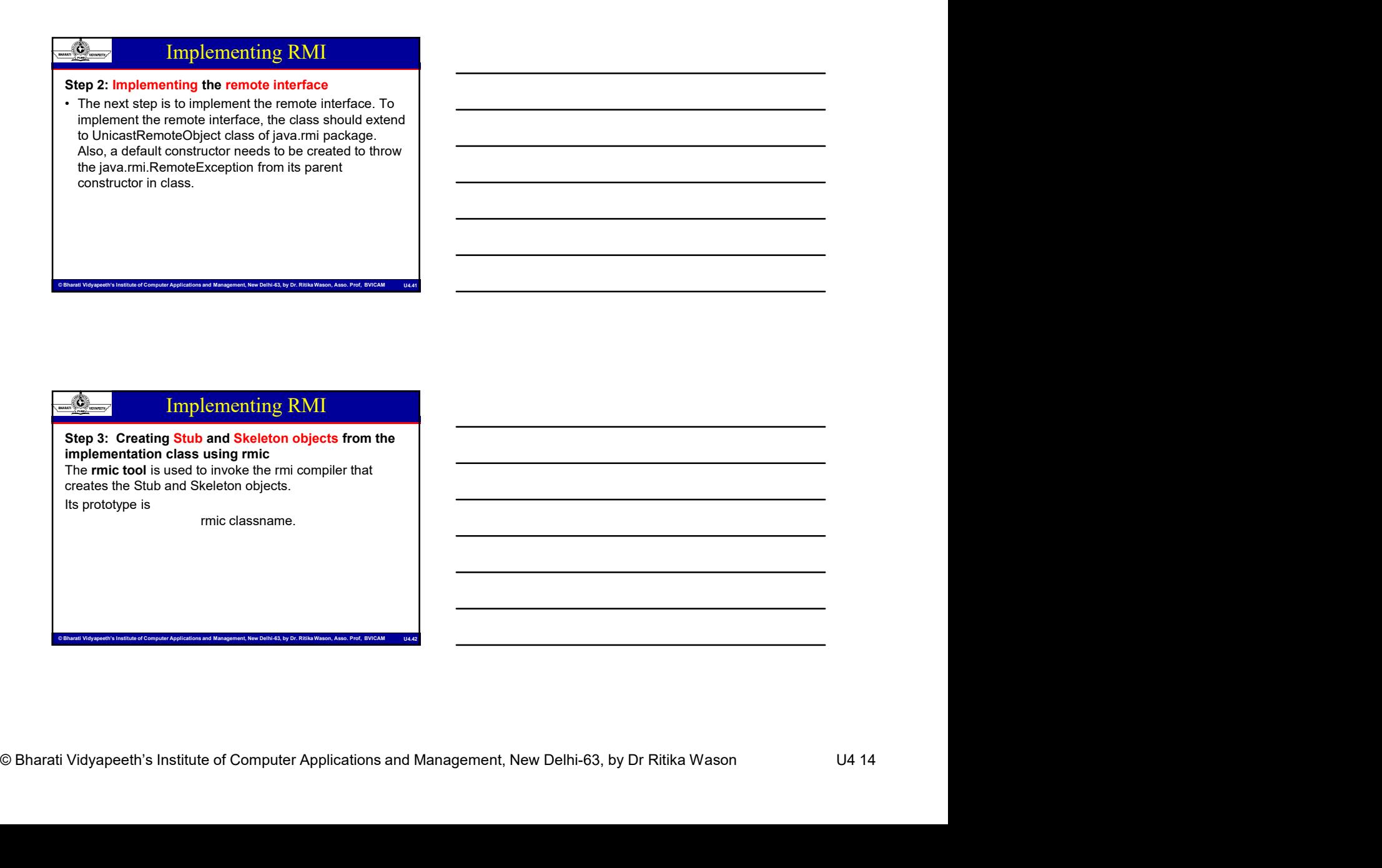

### -63 Implementing RMI

STEP 4: Start the rmiregistry Start the registry service by issuing the following command at the command prompt start rmiregistry • Step 4: Start the mirregistry<br>
Start the registry service by issuing the following<br>
that the server program<br>
the server program<br>
start immigrativy<br>
<br>
• The server program uses create the server application<br>
The next st LocateRegistry and the minimage and promption of the method of the create registry series of the create registry series of the create registry series of the create registry of the create registry of the create registry of

# Implementing RMI

© Bharati Vidyapeeth's Institute of Computer Applications and Management, New Delhi-63, by Dr. Ritika Wason, Asso. Prof, BVICAM U4.43

### STEP 5: Create and execute the server application program

The next step is to create the server application program and execute it on a separate command prompt.

- server JVM with the port number passed as argument. • The rebinding method of Naming Comparison of Naming Comparison of Naming Comparison of Naming Comparison of Naming Comparison of Naming Comparison of Naming Comparison of Naming Comparison of Naming Comparison of Naming
- remote object to the new name.

ortions and Management, New Delhi-63, by Dr. Ritika Wason, Asso. Prof, BVICAM

# Implementing RMI

### Step 6: Create and execute the client application program

Computer Content and a content the client application point and produce the client application point in the action of Computer Applications and Management, New Delhi-63, by Dr Ritika Wason U4 15<br>
Color prime of the Slub ob The last step is to create the client application program and execute it on a separate command prompt .The lookup method of Naming class is used to get the reference of the Stub object.

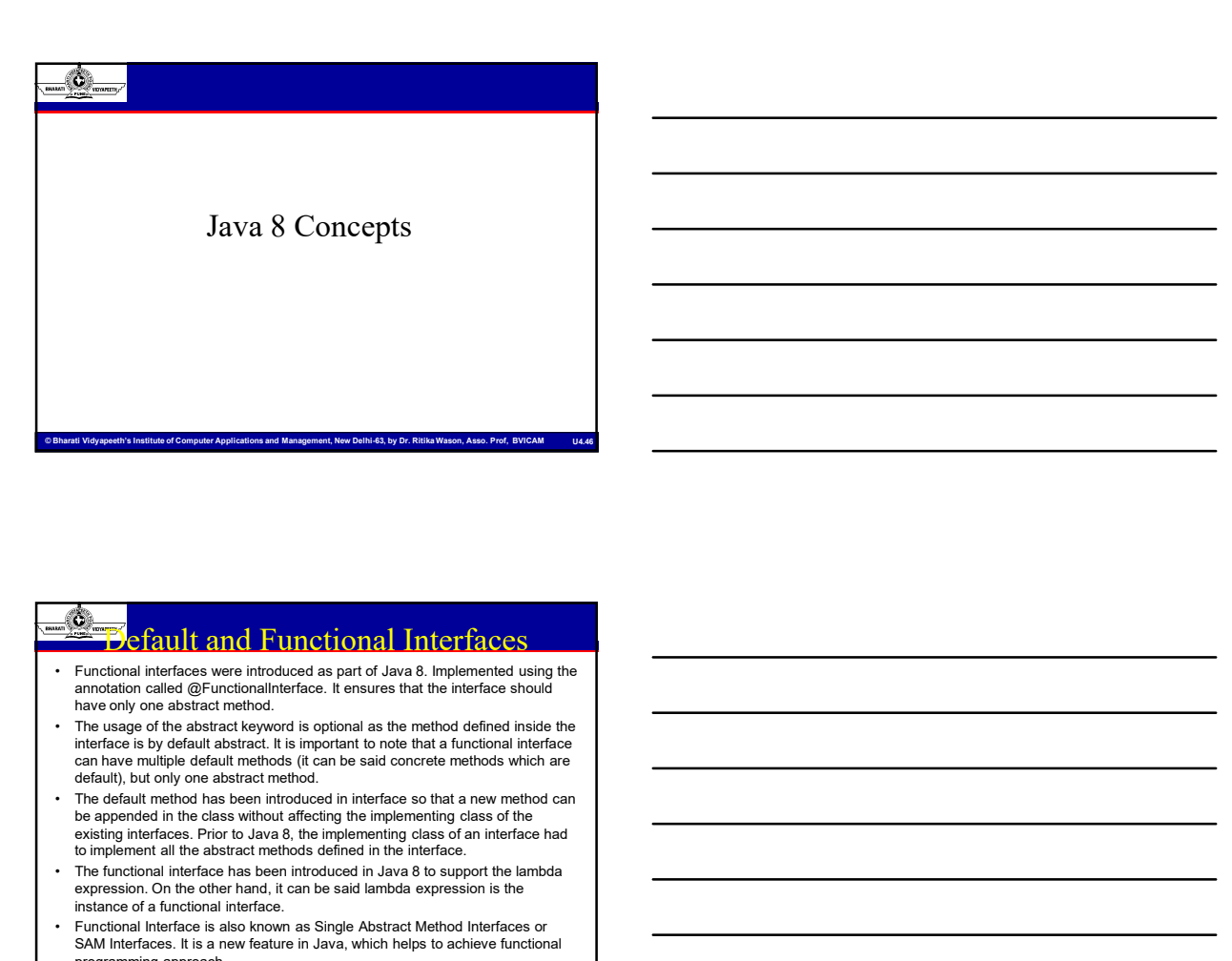

# **Default and Functional Interfaces**<br>Functional interfaces were introduced as part of Java 8. Implemented using the annotation called @FunctionalInterface. It ensures that the interface should have only one abstract method.<br>The usage of the abstract keyword is optional as the method defined inside the interface is by default abstract. It is important to note that a functional interface can have multiple default methods (it can be said concrete methods which are existing interfaces. Prior to Java 8, the implementing class of an interface had to implement all the abstract methods defined in the interface. **Figure 1988**<br>
• The functional interface has been interfaced in the lambda interface has been introduced in a state of the lambda interface has been introduced in Section 2. The functional interface has been introduced i expression. On the other hand, it can be said lambda expression is the **Example 2**<br> **Example 2**<br>

Functional Interface is also known as Single Abstract Method Interfaces or<br>SAM Interfaces. It is a new feature in Java, which helps to achieve functional programming approach.

or Applications and Management, New Delhi-63, by Dr. Ritika Wason, Asso. Prof, BVICAM

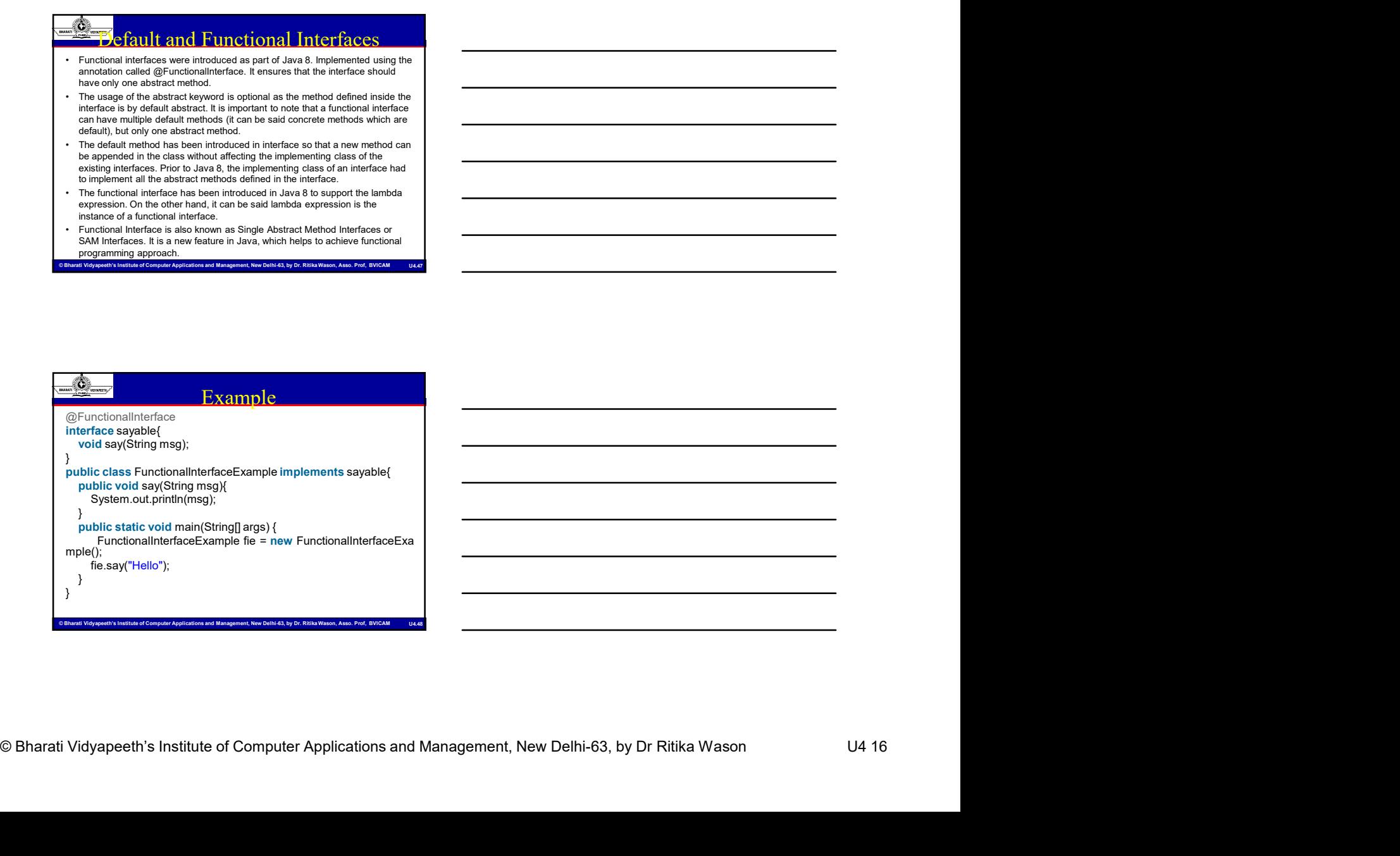

# Lambda Expression

- **Expansion is a short block of code which takes in parameters and**<br>  $\frac{R}{\sqrt{2\pi}}$  related a expression is a short block of code which takes in parameters and<br>
returns a value. Lambda expression are similar to methods, bu returns a value. Lambda expressions are similar to methods, but they do not need a name and they can be implemented right in the body of a method. The simplest lambda expression contains a single parameter:
- parameter -> expression To use more than one parameter, wrap them in parentheses.
- (parameter,parameter) -> expression

Expressions are limited. They have to immediately return a value, and they cannot contain variables, assignments or statements such as if or for. In order to do more complex operations, a code block can be used with curly braces. If the lambda expression needs to return a value, then the code block should have a return statement. **Example 18**<br>
• A lambda expression is a short block of code which lakes in parameters and<br>
returns a value. Lambda expressions are similar to method, but they do not<br>
reach a name and they can be injererated right in the **Example 10**<br>
• Alambda expression is a shortbook cock with the size in the state in the state in the state in the state in the state in the state in the state in the state in the state in the state in the state of the st **Final control of the control of the static static properties and Architecture is a static interaction of costs withich areas in parameters and reach a static void main and they can control the control of the static volta** • ArrayList<Integer> and the state of the state of the state of the state of the state of the state of the state of the state of the state of the state of the state of the state of the state of the state of the state of th From a summarized proposition and primarities in the first of the matrix of the control of the matrix of the matrix  $\alpha$  and the proposition contains a single parameter,  $\alpha$  and  $\alpha$  can not be contained a contain a rang The simplest lamida expression contains a single parameter;<br>  $p_{\mu\nu}$  and  $p_{\nu}$  contains a single parameter,  $p_{\mu}$  and  $p_{\mu}$  by a single parameter,  $p_{\mu}$  and  $p_{\mu}$  by the contains and the sign model<br>
CEpression To use move the non-parenter, was then in parentheses.<br>
To use move the non-parenter, was the move to merget the state they cannot<br>
Equivalent at large that They have to immediately neutral to be not the formula<br>
complex o entence processors and the subsection of the state and they can be a matter of the state and the state and the state and the state and the state and the state and the state and the state and the state and the state and the  $\frac{1}{2}$ <br>  $\frac{1}{2}$  complex operation, a code book can be used with ourly textes. The larghed<br>
complex operation, a code book can be used with ourly textes. The larghed<br>
a return statement.<br>
For the material control with

© Bharati Vidyapeeth's Institute of Computer Applications and Management, New Delhi-63, by Dr. Ritika Wason, Asso. Prof, BVICAM U4.49

## Example

- 
- 
- 
- ArrayList<Integer>();
- 
- 
- 
- 
- 

Etr Applications and Management, New Delhi-63, by Dr. Ritika Wason, Asso. Prof, BVICAM

# java.stream API & Pipelines

- Java I/O streams (ex: FileInputStream etc); these have very little to do with each other.
- **Example**<br>
 Import java.util.ArrayList;<br>
 public class Main {<br>
 public static void main(String[] args) {<br>
 ArrayList<br/>streams-add(5);<br>
 numbers.add(5);<br>
 numbers.add(5);<br>
 numbers.add(5);<br>
 numbers.add(1);<br>
 nu • Simple Control and Marchinson<br>• public class Main (<br>• public static void main (Stringf) args) {<br>• ArrayList<br/>clineters runners around a data source, and the methods and (5);<br>• numbers add(5);<br>• numbers add(5);<br>• numbe allowing us to operate with that data source and making bulk processing convenient and fast.
- 
- © Bharati Vidyapeeth's Institute of Computer Applications and Management, New Delhi-63, by Dr Ritika Wason U4 17 • public class want<br>
• A rrayList<Integer> numbers = new<br>
A rrayList<Integer> numbers = new<br>
• A rrayList<Integer> numbers = new<br>
• mumbers add(9);<br>
• mumbers add(9);<br>
• mumbers add(9);<br>
• mumbers forEach((n) > { System.o Arrayil Lettingere (1)<br>
r unnbers add(9);<br>
r unnbers add(9);<br>
r unnbers add(8);<br>
r unnbers add(8);<br>
r unnbers add(8);<br>
r unnbers add(1);<br>
resumment to use of the university of the university and  $\mathbb{R}$  are the universit functional-style operations on streams of elements, such as map-reduce transformations on collections.

# Example

private static Employee[] arrayOfEmps = { new Employee(1, "Jeff Bezos", 100000.0), new Employee(2, "Bill Gates", 200000.0), new Employee(3, "Mark Zuckerberg", 300000.0)}; Stream.of(arrayOfEmps); OR Providence and the contract of the contract of the contract of the contract of the contract of the contract of the contract of the contract of the contract of the contract of the contract of the contract of the contract

private static List<Employee> empList = Arrays.asList(arrayOfEmps); empList.stream();

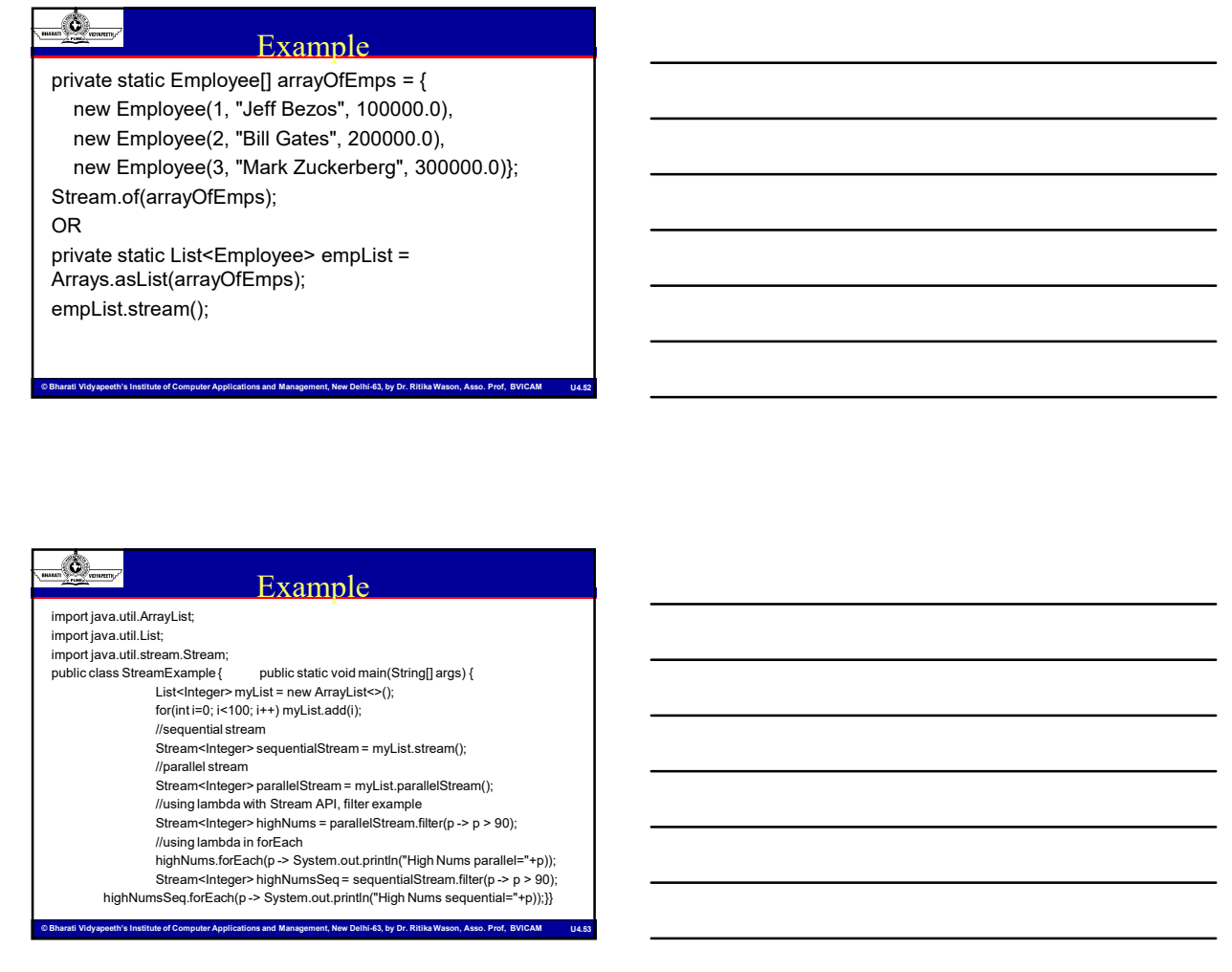

# Try with Resources

 $\frac{1}{\sqrt{2\pi}}$ <br>
A resource is an object but must be closed to expose the resource of the computer and the close of the computer and the close of the computer and the computer and the computer and the computer and the comp A resource is an object that must be closed once your program is done using it. For example a File resource or JDBC resource for database connection or a Socket connection resource. Before Java 7, there was no auto resource management and we should explicitly close the resource once our work is done with it. Usually, it was done in the finally block of a try-catch statement. This approach used to cause memory leaks and performance hit when we forgot to close the resource.

Java 7 try with resources implementation:

try(// open resources here){

// use resources

} catch (FileNotFoundException e) { // exception handling}

© Bharati Vidyapeeth's Institute of Computer Applications and Management, New Delhi-63, by Dr. Ritika Wason, Asso. Prof, BVICAM U4.54

### Java Time API

- It has always been hard to work with Date, Time and Time Zones in java. There was no standard approach or API in java for date and time in Java. One of the nice addition in Java 8 is the java.time package that will streamline the process of working with time in java. **Example 19 The API**<br>
• I thas always been hard to work with Date, Time and Time Zones<br>
in java. There was no standard approach or API in java for date<br>
and three in Java. One of the nice addition in Java 8 is the<br>
java.ti **Examples 1998**<br>
• Thus always been hard to work with Date, Time and Time Zones<br>
in Java. There was no standard approach or API in java for date<br>
and this in Java. One of the nice addition in Java 8 is the<br>
Java.time packa **Example 2014**<br>
• It has always been hard to work with Date. Time and Time Zones<br>
and time in clave Qne of the nice adeptoration con API in law for clave<br>
and time in case, one of the nice adeptoration in Java 8 is the di **Example 1997**<br>
• Ithis always been hard to work with Date. Time and Time 20nes<br>
in java. The vas no standard approach or API in java for date<br>
and time in java. One of the nice addition in Java 8 is the<br>
time in java. Th • These abways been filter to work with Dales. Time and Three Zones<br>
and the in java The pack of the nice addition in Java To date<br>
java dime package filt will streamline the process of working with<br>
time in java.<br>
by look
- be very easy to use. It has some sub-packages java.time.format that provides classes to print and parse dates and times and java.time.zone provides support for time-zones and their rules. and three in Java. One of the nice addition in Java S is the<br>
intering in a splitterator of the process of working with<br>
the in java.<br>
- Just by looking at Java Time API packages, I can sense that it will<br>
be very easy to time in java.<br>
• Just by looking at Java Time API packages, I can sense that it will<br>
be very easy to use. It has some sub-packages java.time format<br>
Hat provides cases to print and parse detes and thines and<br>
The new Tim • Justice to the API packages, I can sense that will be very easy to use. It has some sub-packages java time format<br>that provides classes to print and pares dates and time and<br>in a same time apple preformation of the seco

© Bharati Vidyapeeth's Institute of Computer Applications and Management, New Delhi-63, by Dr. Ritika Wason, Asso. Prof, BVICAM U4.55

months and days of the week. One of the useful class is DateTimeFormatter for converting datetime objects to strings.

# **Collections API Improvements**<br>• We have already seen for Each() method and Stream API for

- collections. Some new methods added in Collection API are:
- perform the given action for each remaining element until all elements have been processed or the action throws an exception. • Sometime and the scheme of the scheme of the scheme of the scheme and the scheme of the scheme of the scheme of the scheme of the scheme of the scheme of the scheme of the scheme of the scheme of the scheme of the scheme • We have already seen for Each/() methods and Stream API for<br>
• collections. Some new methods added in Collection API are:<br>
• therefore default methods faced free and the result of the action<br>
perform the given action fo
- of the elements of this collection that satisfy the given predicate.
- can be used to traverse elements sequentially or parallel.
- 
- 

os and Management, New Delhi-63, by Dr. Ritika

### Concurrency API Improvements

- 
- forEachEntry(), forEachKey(), forEachValue(), merge(),
- reduce() and search() methods.
- (setting its value and status).
- Concurrent town API Improvements<br>
Concurrent fracking the Plemanements are:<br>
Concurrent fracking the mannements are:<br>
for the Computer Applications (b), for Early (b), for Early (b), the Computer Applications (b), and the • We have already seen forEach() method and Stream API for<br>
collections. Some new methods added in Collection API are:<br>
therator default method for each remaining (Consumer action) to<br>
perform in given a construction defau • Nerator default method for Each Premium ing (Consume racion) to<br>
perform the given action for each remaining element until all<br>
• Collection default method removel((Fredicate filter) to remove all<br>
• Collection spliterat work-stealing thread pool using all available processors as its target parallelism level.

# Java IO Improvements

- 
- **Example 10**<br> **1498**<br> **1498**<br> **1498**<br> **1499**<br> **1499**<br> **1499**<br> **1499**<br> **1499**<br> **1499**<br> **1499**<br> **1499**<br> **1499**<br> **1499**<br> **1499**<br> **1499**<br> **1499**<br> **1499**<br> **1499**<br> **1499**<br> **1499**<br> **1499**<br> **1499**<br> **1499**<br> **1499**<br> **1499**<br> **1499**<br> the elements of which are the entries in the directory.
- Stream.
- **Example 19**<br> **•** Some IO improvements known to me are:<br>
 Some IO improvements known to me are:<br>
 Files.list(Path dir) that returns a lazily populated Stream,<br>
the elements of which are the entries in the directory.<br>
 F **Example 19 Files.** Java **IO Improvements**<br>
• Some IO improvements known to me are:<br>
• Files.list(4Path dir) that returns a lazily populated Stream,<br>
• Files.list(4Path dir) that reads all lines from a file as a<br>
Stream.<br> **Example 19 Film COND**<br>
• Some IO improvements known to me are:<br>
• Files.list(Path dir) that returns a lazily populated Stream,<br>
the lelements of which are the eireties in the directory.<br>
• Files.lines(Path path) that read with Path by searching for files in a file tree rooted at a given starting file. **Example 19 and 10** Improvements<br>
• Signe 10 improvements forwards moving to meate:<br>
• Files. Isit(Path dir) that returns a lazily populated Stream,<br>
the elements of which are the entries in the directory.<br>
• Files. Insept

© Bharati Vidyapeeth's Institute of Computer Applications and Management, New Delhi-63, by Dr. Ritika Wason, Asso. Prof, BVICAM U4.58

elements of which are lines read from this BufferedReader.

# **Example 12 SOCI APPLE IMPORT APPLE IMPORT APPLE INTERNATION** Computer Computer APPLE INSTITUTE Comparation interlated the method with all is computer Applications and Outlook (Computer Applications and Outlook) (Compara • Some 10 Improvements and<br>
• Some 10 improvements known to me are:<br>
• Files.list(Path dir) that returns a lazily populated Stream,<br>
• Files.list(Path dir) that returns a lazily is propulated Stream,<br>
• Files.lines(Path p **1. The static method with the columns of a static populated Stream.**<br>
The siements of which returns a lazily populated Stream.<br>
the elements of withch are the ending static method with reduced<br>
Stream.<br>
Stream.<br>
Stream.<br> 2. Compare the definition of the series of the static methods of the static methods of the static methods of the static methods of the static methods of the static methods of the static methods of the static methods of th for natural ordering, reverse order etc. **3.**  $\frac{3.00}{2.00}$  **J** availably that retunns a lazally populated Stream, Filesisis(Path digit) including the directions in the elements of which are the entities in the directory.<br>
Sumes (Path path) that reads all line  $\frac{4.26 \times 4.26}{4.26 \times 4.26 \times 4.26}$  Fig. () improvements known to me are:<br>
The sline (Park diri) that returns a lazily populated Stream,<br>
the elements of which are the entires in the directory.<br>
The simple of the sline o F. Simes 10 improvements known to mean exity populated Stream,<br>
F. Heis list(Path diri) that returns a lazily populated Stream,<br>
The elements of which are the entries in the directory.<br>
F. Files. Ilma() that returns a Str Files.list(Path dir) that returns a lazily populated Stream,<br>
the elements of which are the entires in the directory.<br>
Files.lines (Path path that returns a Stream that is lazily populated<br>
Stream.<br>
Surfaced are the entire **Phenometric and product to invoke Nashorn Engine.** The elements of which are the enterties in the directory,<br>  $\frac{1}{2}$  Stream.<br>
Stream.<br>
Stream.<br>
Stream.<br>
Stream.<br>
Stream.<br>
Stream.<br>
Stream.<br>
Stream.<br>
Stream.<br>
With Path the elements of which are the entitles in the directory.<br>
Filies lines (Fand) that returns a Stream that is lazily populated<br>
with Pahi by searching for filies in a file tree cooled at a<br>
with Pahi by searching for filies Files.lines(Path path) that reads all lines from a file as a<br>
Stream.<br>
This find by searching for files in a file tree rooted at a<br>
which Path by searching for files in a file tree rooted at a<br>
given starting file.<br>
Butfl F muslimines in the state of the main and the state is a little state is a little state of the memory of the memory of the memory of the memory of the memory of the memory of the memory of the memory of the defined field

- 
- 5. ZipFile.stream() method to get an ordered Stream over the ZIP file entries. Entries<br>appear in the Stream in the order they appear in the central directory of the ZIP file.<br>6. Several utility methods in Math class.
- 
- 
- 

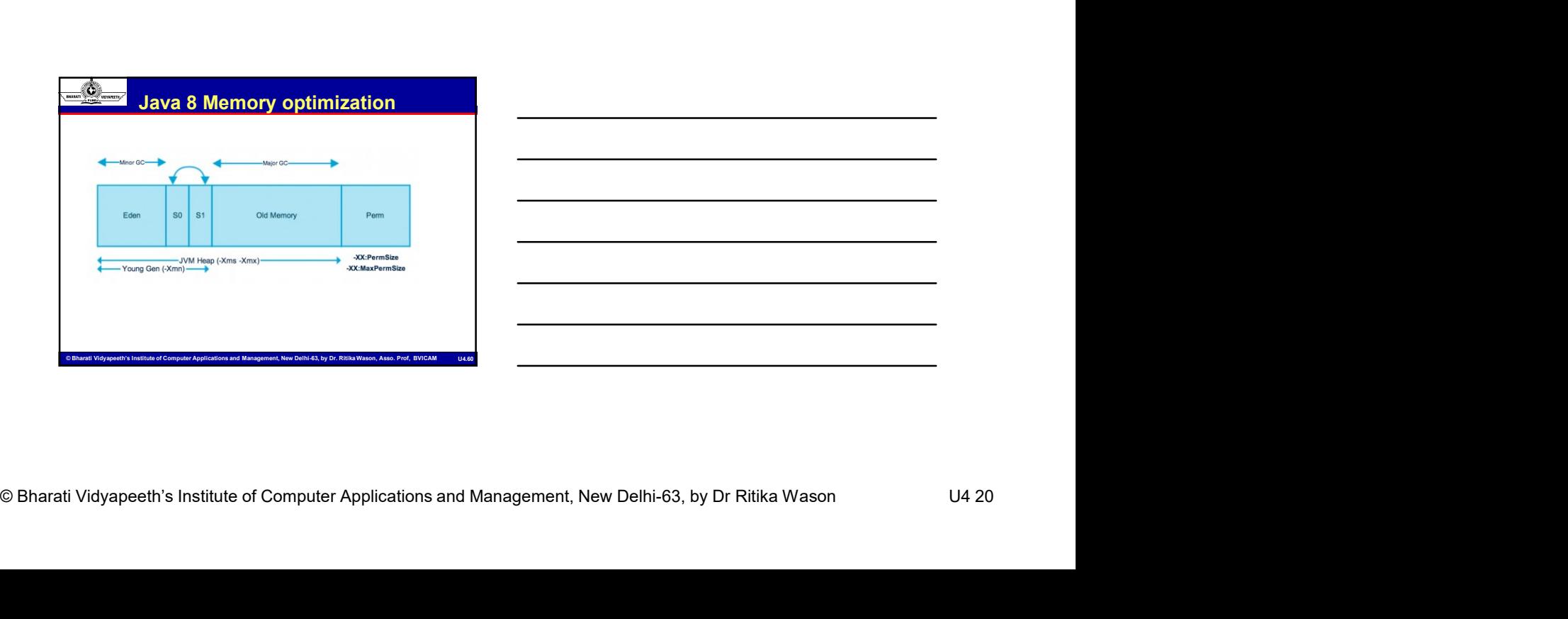

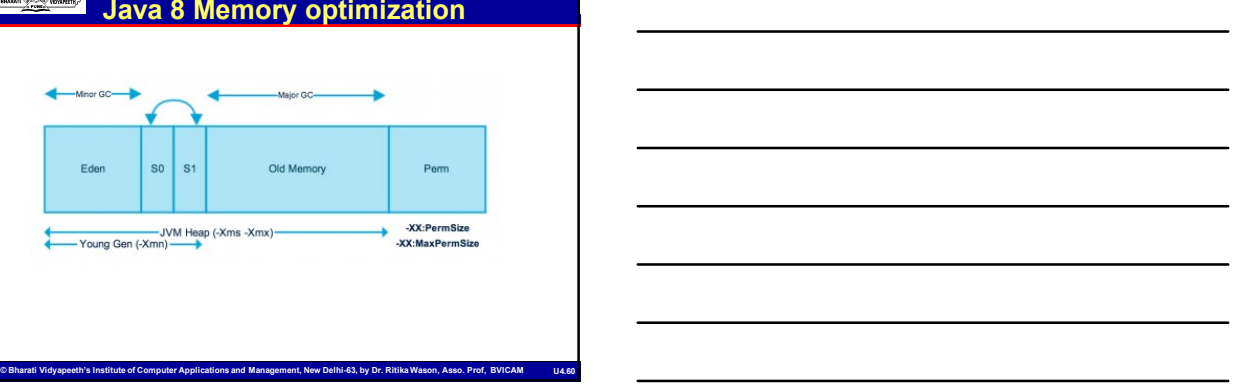

# Java 8 Memory Optimization<br>The Heap memory is physically divided into two parts -

- 
- 
- 
- 
- 
- The Heap memory is physically divided into two parts –<br>• Young Generation and Old Generation.<br>• Young Generation and Old Generation.<br>• Newnay Management in Java Young Generation.<br>• The young generation is illel place w **Example 1998**<br> **For the Homel means of the place whereally** divided into two parts -<br>
• The Homel means propriate that the new objects are created. When<br>
• Memory Management in Java-Young Generation and Glademention.<br>
•
- survivor objects are moved to one of the survivor spaces. Minor GC also checks the survivor objects and move them to the other
- survivor space. So at a time, one of the survivor space is always empty.<br>
 Objects that are survived after many cycles of GC, are moved to the Old
- MCA-109, Objetones and Memory Optimization<br>
Taya & Memory Optimization<br>
The Heap memory is physically divided into two parts -<br>
Mang Centestion and Oil Generation and the case of the control of the place where all the new generation memory space. Usually, it's done by setting a threshold for the age of the young generation objects before they become eligible to promote to Old generation.

© Bharati Vidyapeeth's Institute of Computer Applications and Management, New Delhi-63, by Dr. Ritika Wason, Asso. Prof, BVICAM U4.61

# Java 8 Memory Optimization

- 
- The Homosovien is physically distinguished to the state of the state of the state of the state of the state of the state of the state of the state of the state of the state of the state of the state of the state of the **• Objects that are survived alternative in the objects that are long-to-<br>
• Yearner Channel Generation memory contains the objects the contact of the objects the contact of the objects the contact of the objects the cont** after many rounds of Minor GC. Usually, garbage collection is performed in Old Generation memory when it's full. Old Generation Garbage Collection is called Major GC and usually takes a longer time. • Java Memory Model – Permanent Generation • Permany Management in Java-Voicel into two parts - Permanent Contains and the application or "Permitent Contains the application of the application or "Permitent Contains the problem of the application or "Permitent Con • The young generation fine plate where all the rew objects are constant the classes in the column of C. is propulated by C. When the classes used by consideration is the consideration of the consideration of the considera • Young Conservation division into the response in a distribution of the results and two the memory space.<br>
• Method Memory Model – Method Area between the method area of the method area of the method area of the method a Survivo Method y packs.<br>
• Method Renove process the structure of space in the area in the area in the area in the Area in the Area in the Area in the Area in the Area in the Area in the Cole and the Method Area in the A
- 
- required by the JVM to describe the classes and methods used in the application. Note that Perm Gen is not part of Java Heap memory.
- application. Perm Gen also contains Java SE library classes and methods. Perm Gen objects are garbage collected in a full garbage collection.
- 
- (runtime constants and static variables) and code for methods and constructors.

ons and Management, New Delhi-63, by Dr. Ritika Wason, Asso. Prof, BVICAM

### Java 8 Memory Optimization

- $\frac{1}{\sqrt{2}}$  bary  $\frac{1}{2}$  and  $\frac{1}{2}$  and  $\frac{1}{2}$  are computer  $\frac{1}{2}$  and  $\frac{1}{2}$  are computer  $\frac{1}{2}$  and  $\frac{1}{2}$  are control to the state of  $\frac{1}{2}$  and  $\frac{1}{2}$  are control to the state of  $\frac{1}{2}$  a  $\frac{\sqrt{2}}{\sqrt{2}}$ <br>
• *Denoy Management* in Java – Old Generation<br>
• *Denoy Management* in Java – Old Generation<br> **Constraints memory constraints as signate final and subsplies that annotation**<br> **Constraint memory constraint Example 1.4** War S. Memory Optimization<br>
• Memory Management in Java - Old Generation<br>
• Generation memory when it's built of Generation are borg-head and survived<br>
• Generation memory when it's built of Generation creat immutable objects if the implementation supports it. String Pool is a good example of this kind of memory pool. Memory Pool can belong to Heap or Perm Gen, depending on the JVM memory manager implementation. • Java Memory Model – Runtime Constant Pool • Munroy Model – Nemotive constant point is per-class running constant point in a class running of constant point in a class. It constants in a class of constant point in a class running of constants in a class. It consta Constraints means of which is the absorption the medicine methods of the absorption in the absorption of the absorption of the absorption of the absorption of the absorption of the absorption of the absorption of the ab Mayo CO and used Censer to contain the space of a thread to the space of a thread censer is a space of a thread for execution  $\theta$  is used to the center of a thread for execution of  $\theta$  is a thread on the stack memory.
	-
	-
	-
	- specific values that are short-lived and references to other objects in the heap that is getting referred from the method.

# Java 8 Memory Optimization

- Switches
- MCA-109, Object Oriented Programming<br>
MCA-109, Object Oriented Programming<br>
 Memory Management in Java Java Heap Memory<br>
Switches<br>
 Java provides a lot of memory switches that we can use<br>
to set the memory sizes and th **Example 19 Java 8 Memory Optimization**<br>
Solved a lot of memory **Continization**<br>
Switches<br>
A lot of memory switches that we can use<br>
to set the memory sizes and their ratios. Some of the<br>
commonly used memory switches are: to set the memory sizes and their ratios. Some of the commonly used memory switches are: MCA-109, Object Oriented<br>
MCA-109, Object Oriented<br>
MCA-109, Object Oriented<br>
Switches<br>
Switches<br>
Switches<br>
Java Row Management in Java – Java Heap Memory<br>
Switches<br>
Lex: HermGen For setting the initial size of the<br>
Common MCA-109, Object Oriented Prop<br>
MCA-109, Object Oriented Prop<br>
Smithes<br>
• Memory Management in Java – Java Heap Memory<br>
• Java provides a lot of memory switches that we can use<br>
to set the memory size and their ratios. Some Memory Optimization<br>
• Memory Management in Java – Java Heap Memory<br>
• Memory Management in Java – Java Heap Memory<br>
• Switches and to firempory switches that we can use<br>
• Used the memory sizes and their ratios. Some of t • Java 8 Memory Optimization<br>• Memory Management in Java – Java Heap Memory<br>• Switches<br>to set the memory sizes and their ratios. Some of the<br>commonly used memory switches are:<br>• XX-MaxPermGen For setting the initial size  $\frac{dS_{\text{max}}}{dS_{\text{max}}}$  Java 8 Memory Optimization<br>
Siwithes<br>  $\frac{dS_{\text{max}}}{dt}$  shows a lot of memory sixthes that we can use<br>
to set the memory sizes and their ratios. Some of the<br>
set the memory sizes and their ratios. So
- Permanent Generation memory
- Perm Gen

nt, New Delhi-63, by Dr. Ritika Wa

Collection

# Java 8 Memory Optimization

- three steps:
- collector identifies which objects are in use and which ones are not in use.
- unused objects and re-claim the free space to be allocated to other objects.
- 's Institute of Computer Applications and Management, New Delhi-63, by Dr. Ritika Wa • 2. Normal Deletion: Grandspectral of the state weaker the state of the boson of the collection for the collection for state in the collection of the Permanent Generation memory wisches are:<br>  $\sqrt{X}$ . Permanent Generation For a control of the bigger and their historical compacting the initial size of the Compacting the initial size of the Termscent of compacting the initial size of the maximum size of Termscence. The metallical compacting after deleting unused objects, all the survived objects can be moved to be together. This will increase the performance of allocation of memory to newer objects.